TALLINN UNIVERSITY OF TECHNOLOGY Faculty of Information Technology

Nikolai Jefimov 143689IASM

# **IMAGE RECOGNITION BY SPIKING NEURAL NETWORKS**

Master's thesis

Supervisor: Eduard Petlenkov PhD

TALLINNA TEHNIKAÜLIKOOL Infotehnoloogia teaduskond

Nikolai Jefimov 143689IASM

# **KUJUTISE TUVASTAMINE IMPULSI NÄRVIVÕRKUDEGA**

Magistritöö

Juhendaja: Eduard Petlenkov PhD

Tallinn 2017

## **Author's declaration of originality**

I hereby certify that I am the sole author of this thesis. All the used materials, references to the literature and the work of others have been referred to. This thesis has not been presented for examination anywhere else.

Author: Nikolai Jefimov

30.05.2017

## **Abstract**

The aim of this thesis is to present opportunities on implementations of spiking neural network for image recognition and proving learning algorithms in MATLAB environment.

In this thesis provided examples of the use of common types of artificial neural networks for image recognition and classification. Also presented spiking neural network areas of use, as well as the principles of image recognition by this type of neural network.

The result of this work is the realization of the learning algorithm in MATLAB environment, as well as the ability to recognize handwritten numbers from the MNIST database. Besides this presented the opportunity to recognizing Latin letters with dimensions of 3x3 and 5x7 pixels.

In addition, were proposed User Guide for masters course ISS0023 Intelligent Control System in TUT.

This thesis is written in English and is 62 pages long, including 6 chapters, 61 figures and 4 tables.

## **Annotatsioon**

## **Kujutise tuvastamine impulsi närvivõrkudega**

Selle väitekiri eesmärgiks on tutvustada impulsi närvivõrgu kasutamisvõimalused, samuti näidata õpetamise algoritmi MATLAB keskkonnas.

Töös esitatakse levinumaid tehisnärvivõrgu kasutamise näidet kujutise tuvastamiseks ja klassifitseerimiseks. Esitatud impulsi närvivõrkude kasutamise alad ja kujundite tuvastamise põhimõtted.

Magistritöö lõpptulemusena on rakendatud õpetamise algoritm MATLAB keskkonnas, lisaks on võimalik tuvastada käekirja numbrit MNIST andmebaasist. Peale selle on võimalik tunnustada ladina tähestiku suurusega 5x7 ja 3x3 pikslit.

Välja on töötatud õpematerjal/ praktilise töö juhend magistriõppe aine ISS0023 Arukad juhtimissüsteemid jaoks.

Lõputöö on kirjutatud Inglise keeles ning sisaldab teksti 62 leheküljel, 6 peatükki, 61 joonist, 4 tabelit.

## **List of abbreviations and terms**

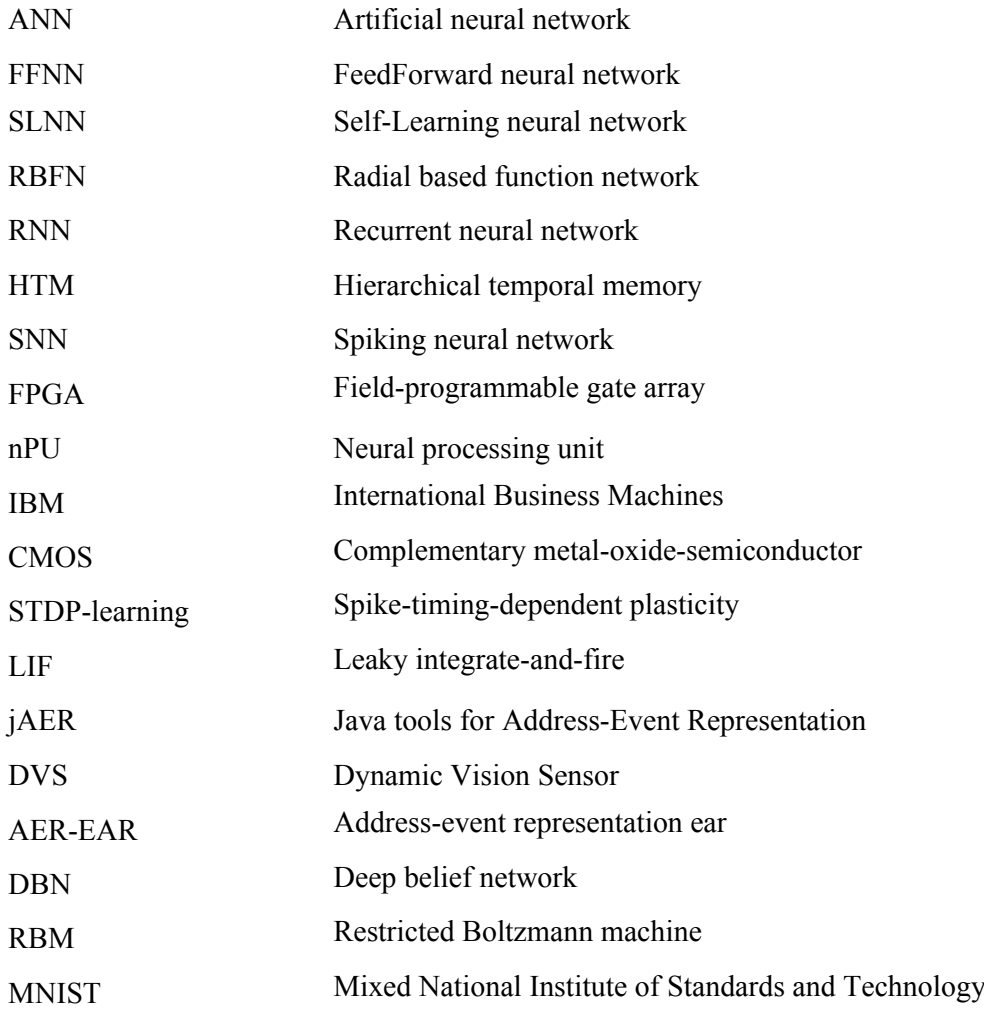

## **Table of contents**

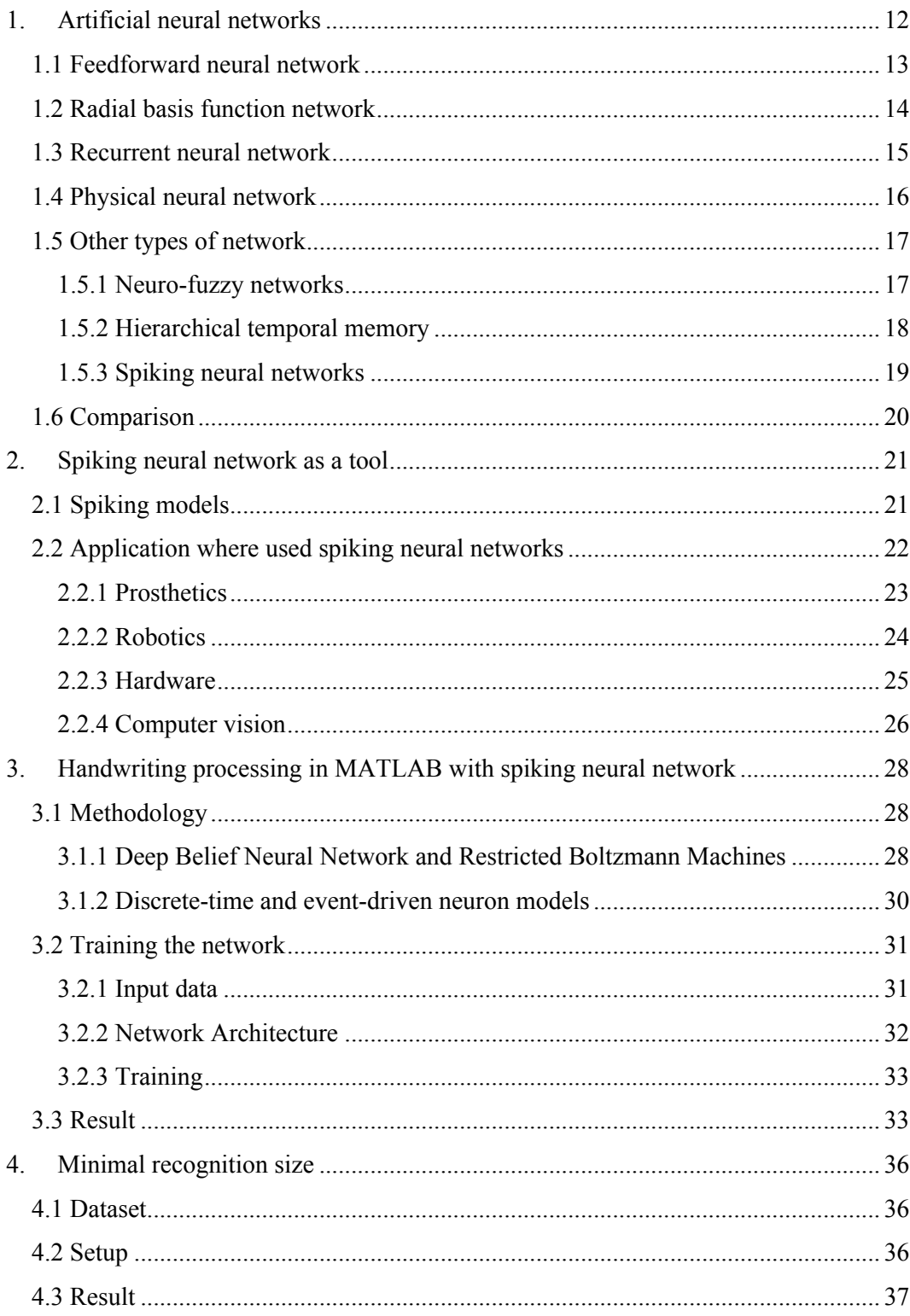

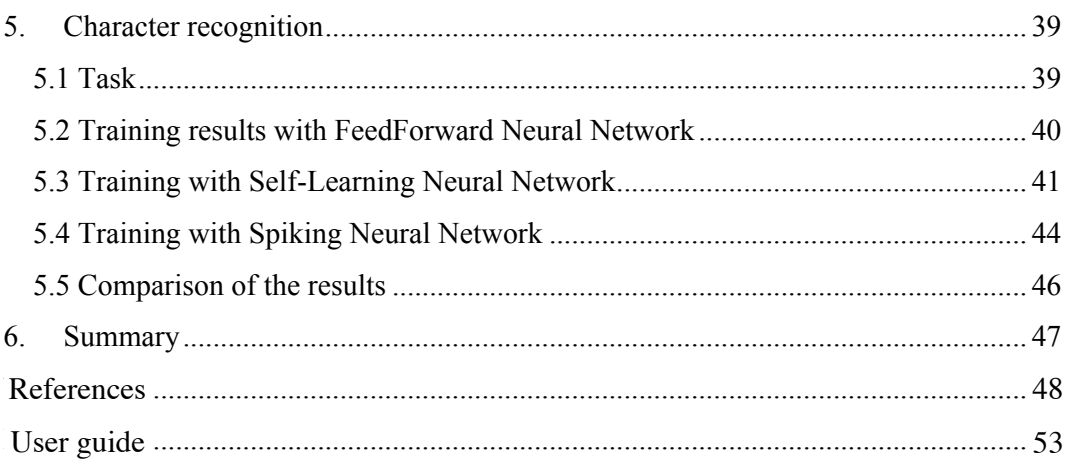

# **List of figures**

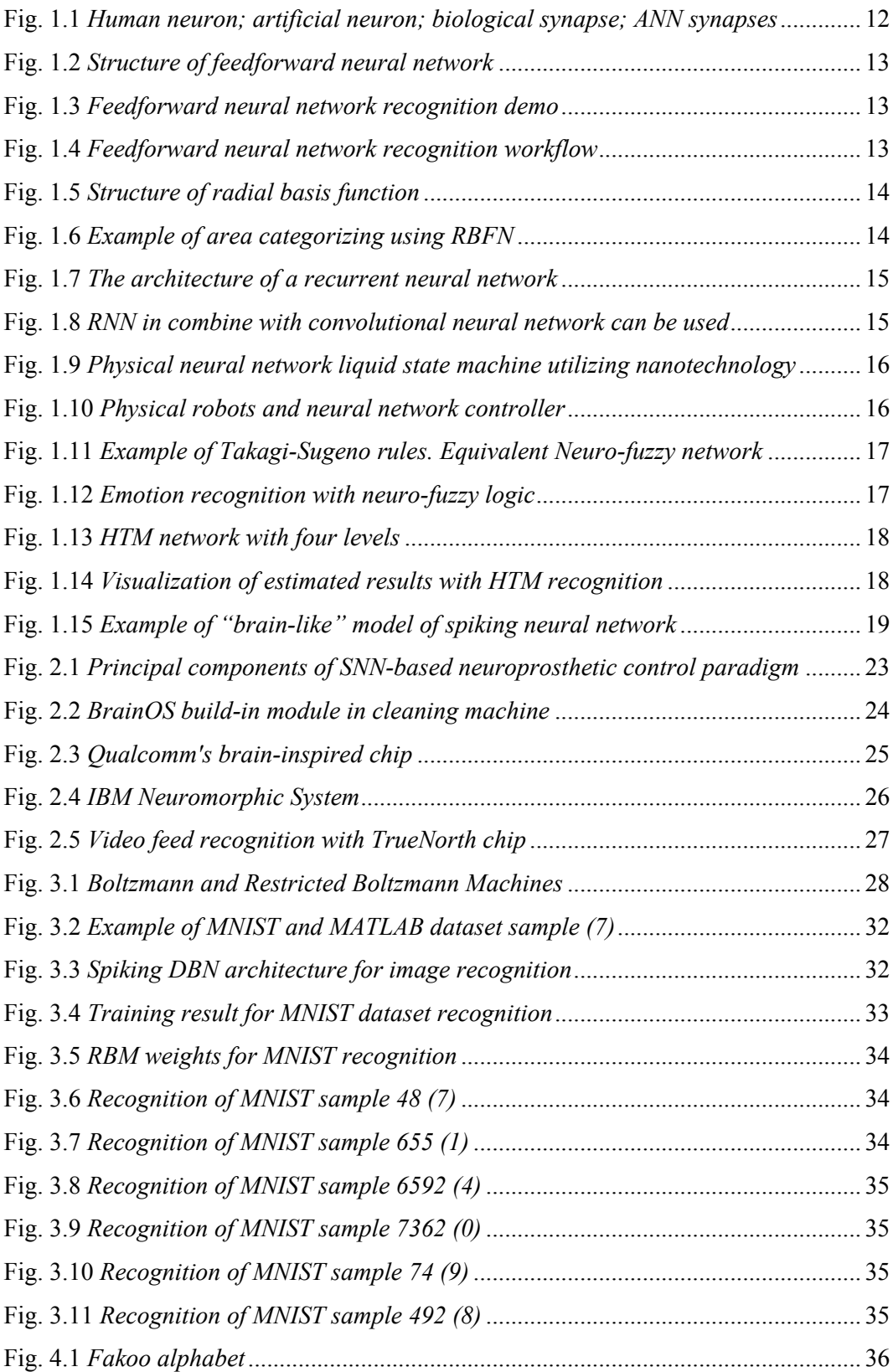

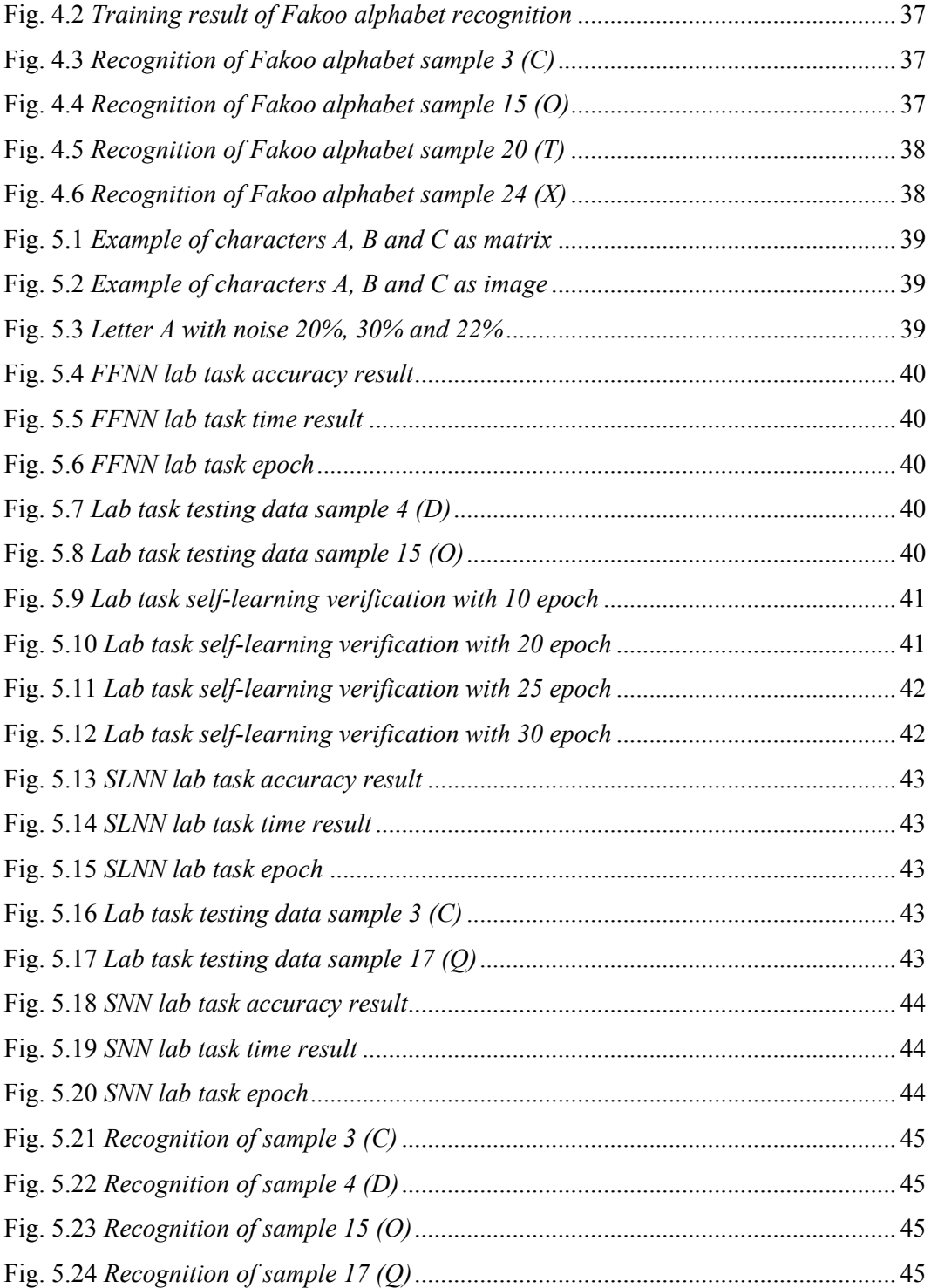

## **List of tables**

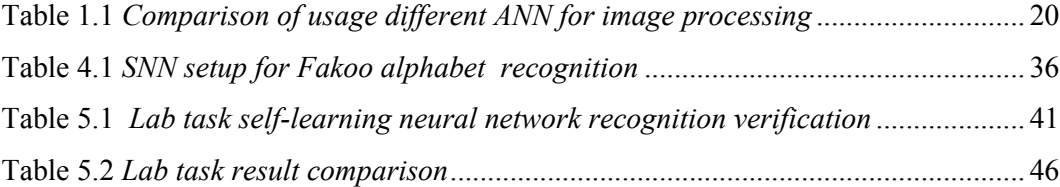

### **1. Artificial neural networks**

Artificial neural network is a software and/or hardware realization of a mathematical model, based on principles of organization and functioning of the biological neural network.

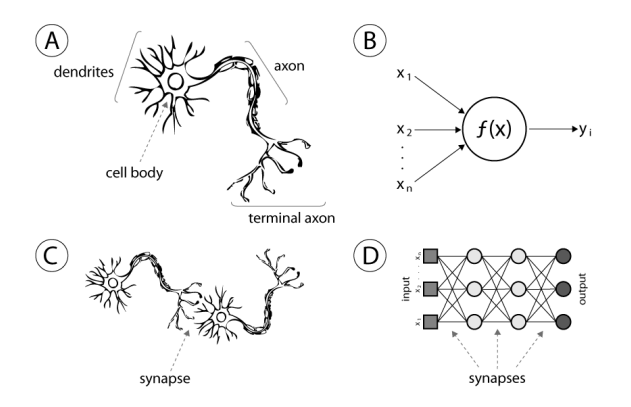

Fig. 1.1*(A) Human neuron; (B) artificial neuron; (C) biological synapse; (D) ANN synapses [1]*

Last generation neural network usually operates up to several million artificial neurons and axons. But this size is not enough to fully reproduce human brain and can be compared to thinking level of a protozoa [2].

To "teach" neural network can be used one of the learning technics:

- Supervised learning for each case provided situation and requested solution
- Unsupervised learning provided only situation, agent categorize results itself
- Reinforcement learning network cooperate with "environment" without knowledge about system

In general, ANN can be classified in a groups, which are listed and explained below.

Additionally, provided an example of image processing/recognition with this network type.

#### **1.1 Feedforward neural network**

First and, basically, most simple type on ANN. Information goes only in one direction – forward. No cycles or loops in the network. Can have from 1 to N numbers of inputs and outputs. Also, from 0 to N hidden layers [3].

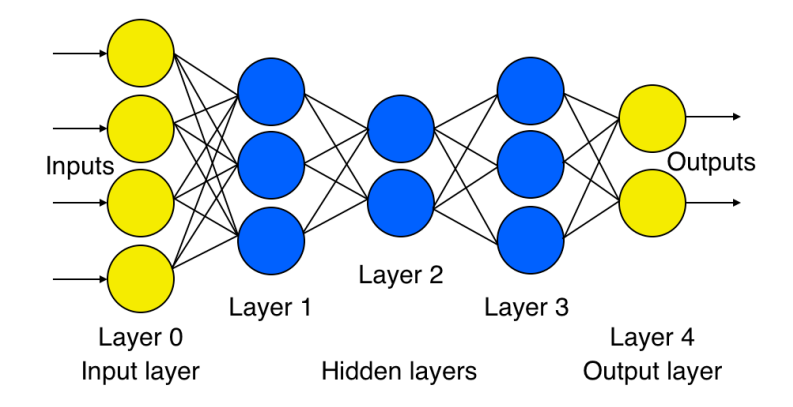

Fig. 1.2 *Structure of feedforward neural network*

This approach can be used for simple optical character recognition.

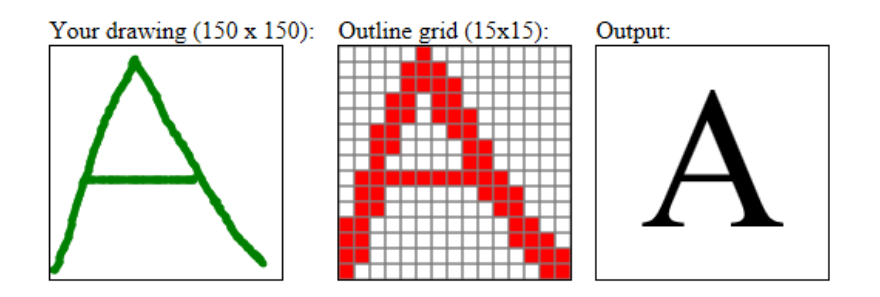

Fig. 1.3 *Feedforward neural network recognition demo [4]*

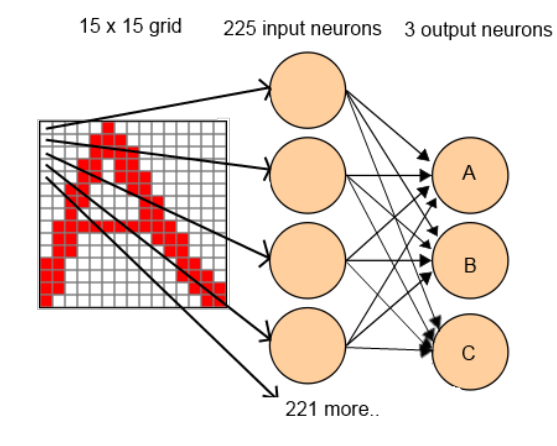

Fig. 1.4 *Feedforward neural network recognition workflow [4]*

#### **1.2 Radial basis function network**

RBFN have some advantages over FFNN [5]:

- This type of network models arbitrary nonlinear function only with one hidden layer. This helps to remove requirements in additional hidden layers
- The parameters of the linear combination in the output layer can be fully optimized using well-known linear optimization methods that work quickly.
- In addition, the RBFN network is trained very quickly.

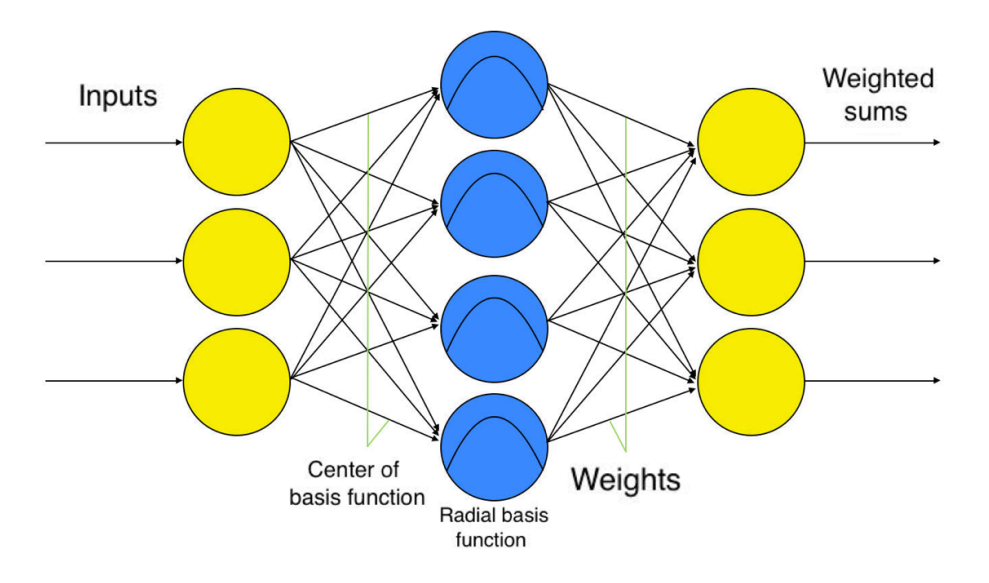

Fig. 1.5 *Structure of radial basis function*

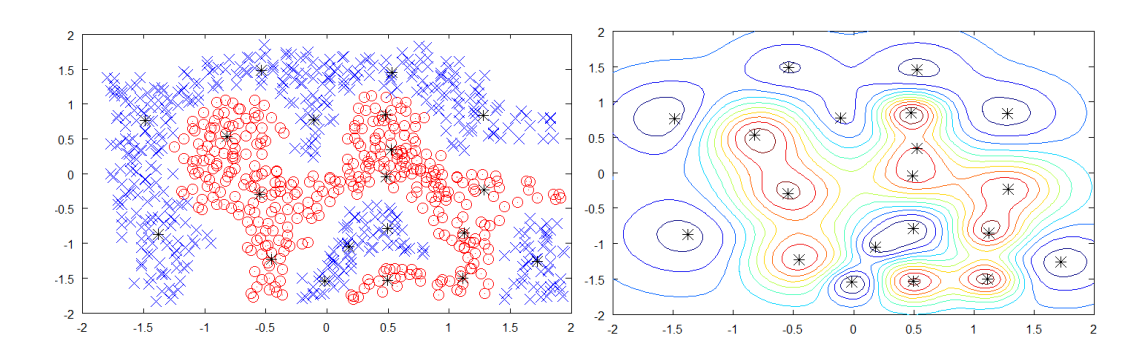

Fig. 1.6 *Example of area categorizing using RBFN [6]*

#### **1.3 Recurrent neural network**

The main point of the RNNs in an opportunity to use feedback. In the classical neural network, a signal flows only straight forward and this limits implementation field. Every single calculation had influence to the follows input Presence of feedback allows access to networks internal memory, which can help it field of recognition and classification problem [7].

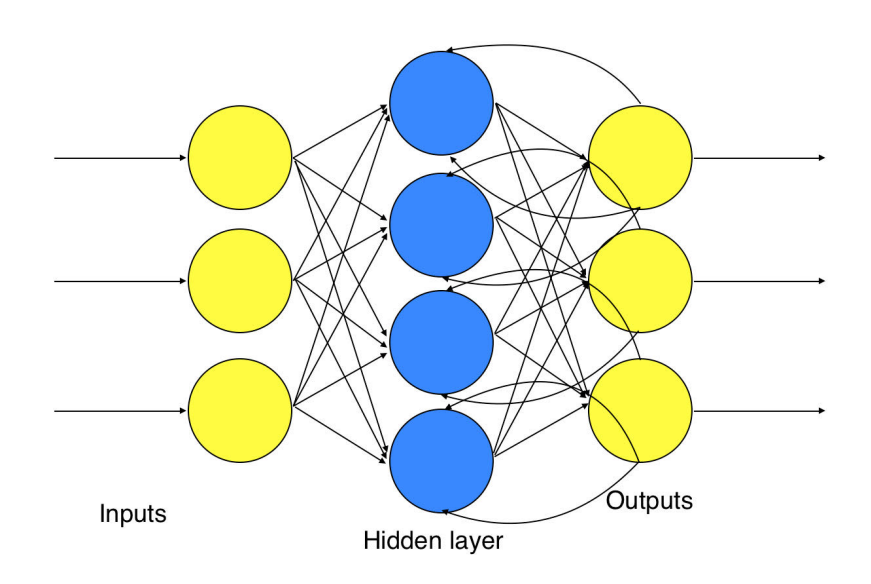

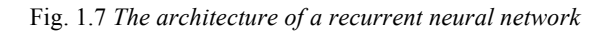

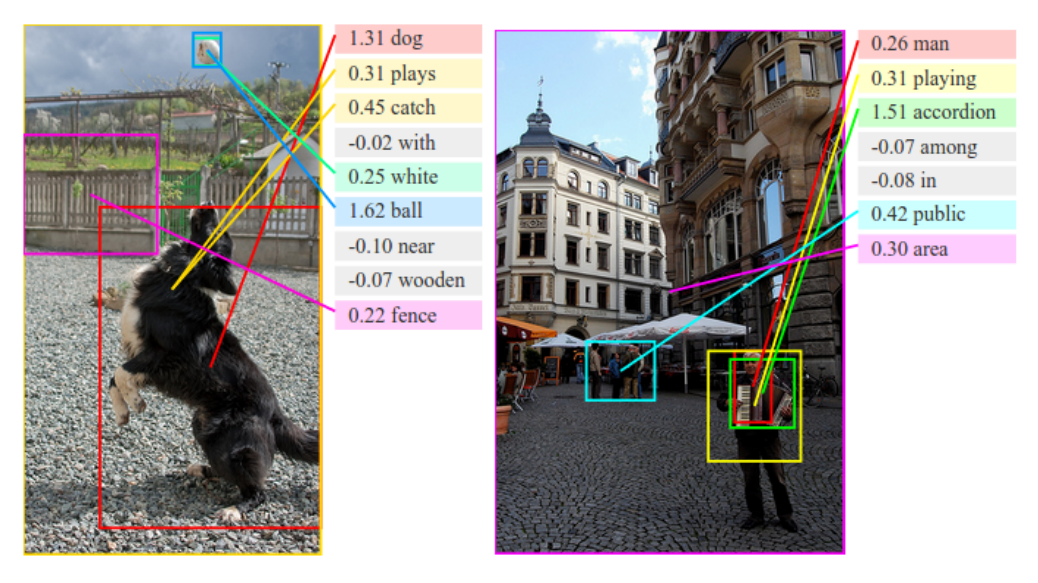

Fig. 1.8 *RNN in combine with convolutional neural network can be used for generation description of unlabeled images [8]*

### **1.4 Physical neural network**

The main difference from "traditional" artificial neural networks is that in physical neural networks electrical components are used to imitate brain activity.

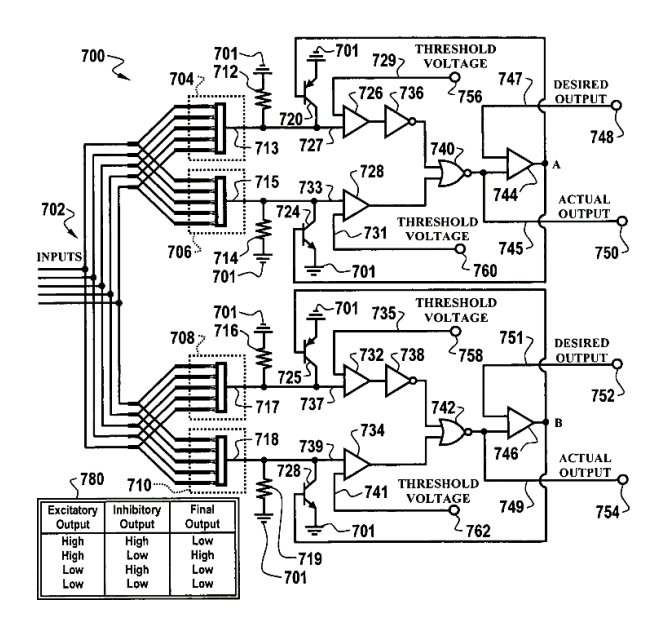

Fig. 1.9 *Physical neural network liquid state machine utilizing nanotechnology [9]*

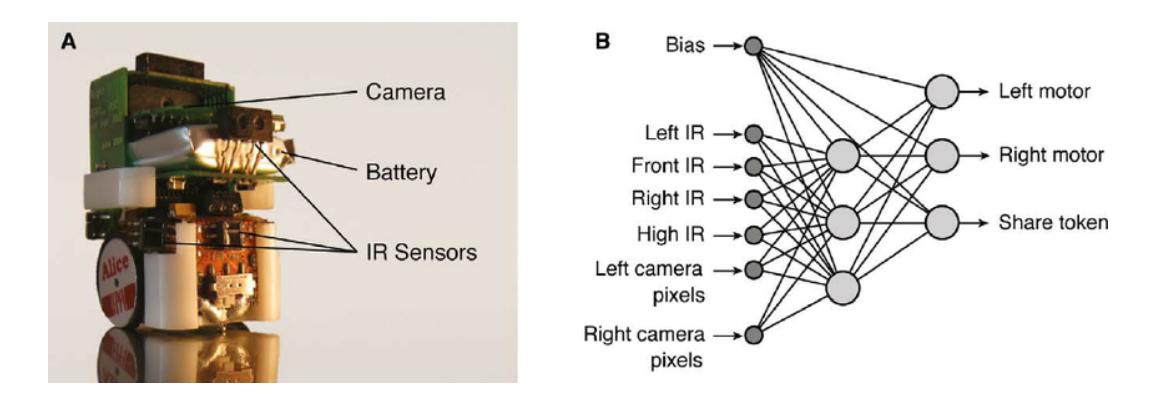

Fig. 1.10 *Physical robots and neural network controller [10]*

#### **1.5 Other types of network**

A few words about self-sustained neural networks

#### **1.5.1 Neuro-fuzzy networks**

From the network name it is clear, that this method based on the fuzzy logic implemented in ANN. Using this approach reveals opportunity to use neuro-fuzzy networks as universal approximators with focus to IF-THEN rules [11].

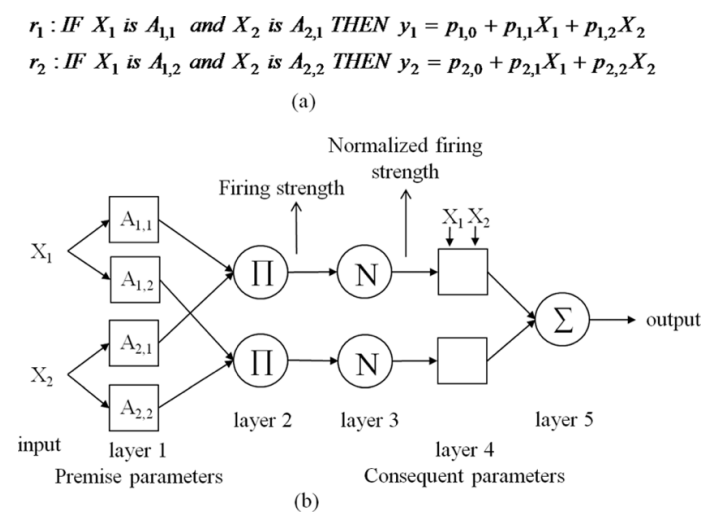

Fig. 1.11 *(a) Example of Takagi-Sugeno rules. (b) Equivalent Neuro-fuzzy network [11]*

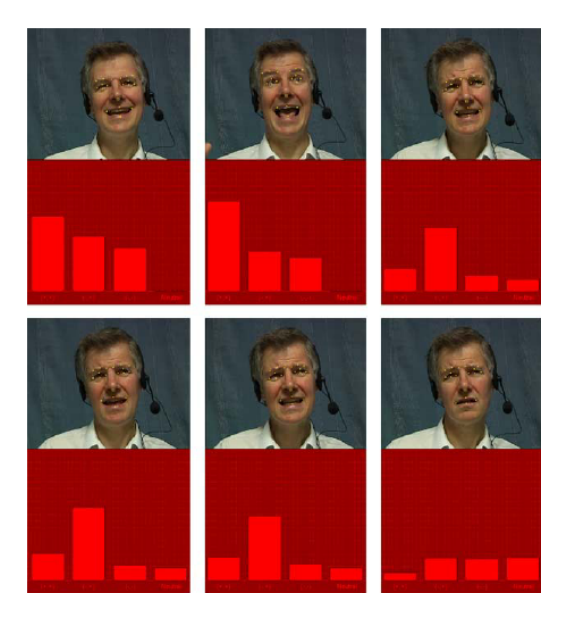

Fig. 1.12 *Emotion recognition with neuro-fuzzy logic [12]*

#### **1.5.2 Hierarchical temporal memory**

**Hierarchical temporal memory** is an unsupervised to semi-supervised online machine learning model, which models some of the structural and algorithmic properties of the neocortex. HTM is a biomimetic model based on the memory-prediction theory of brain function [13].

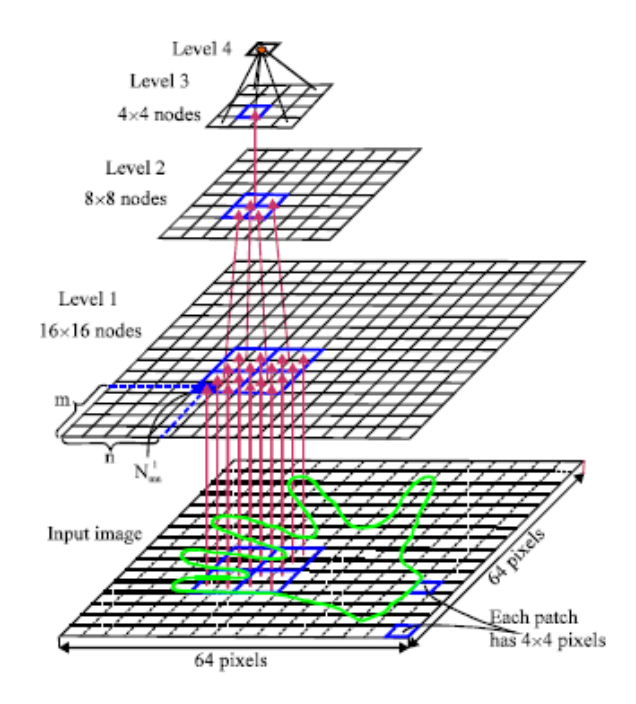

Fig. 1.13 *HTM network with four levels* [*14*]

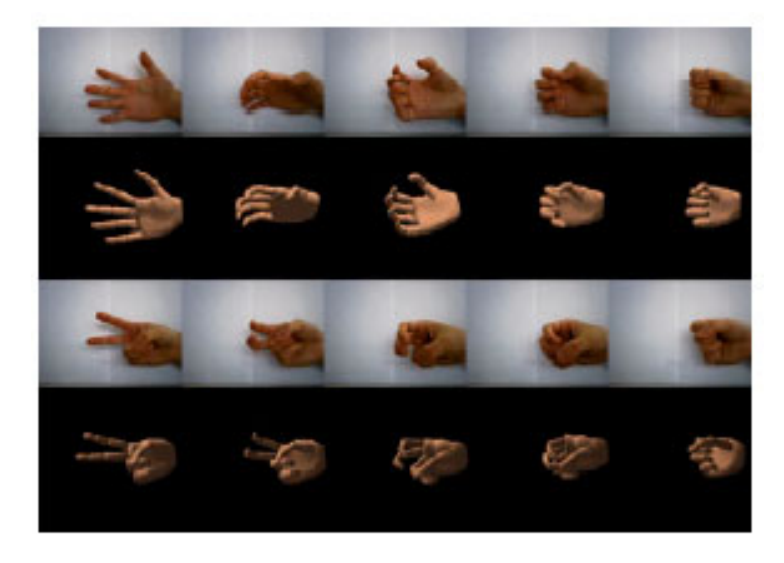

Fig. 1.14 *Visualization of estimated results with HTM recognition [14]*

#### **1.5.3 Spiking neural networks**

At the moment, SNNs are considered one of the most advanced neural networks. The reason is in the very close representation of the concept of the human brain. Besides synaptic and neuronal state, SNN has included an idea of time in the workflow. The point of the SNN is in the activity of the neurons. Unlike traditional multi-layer ANNs, in SNNs neurons is active only then the membrane potential, a difference in electric potential between neurons, is exceeded predetermined value. After neuron activation, generated spikes reach other neurons and cause a neurons potentials change in favor with received value (increase or decrease of potential) [15].

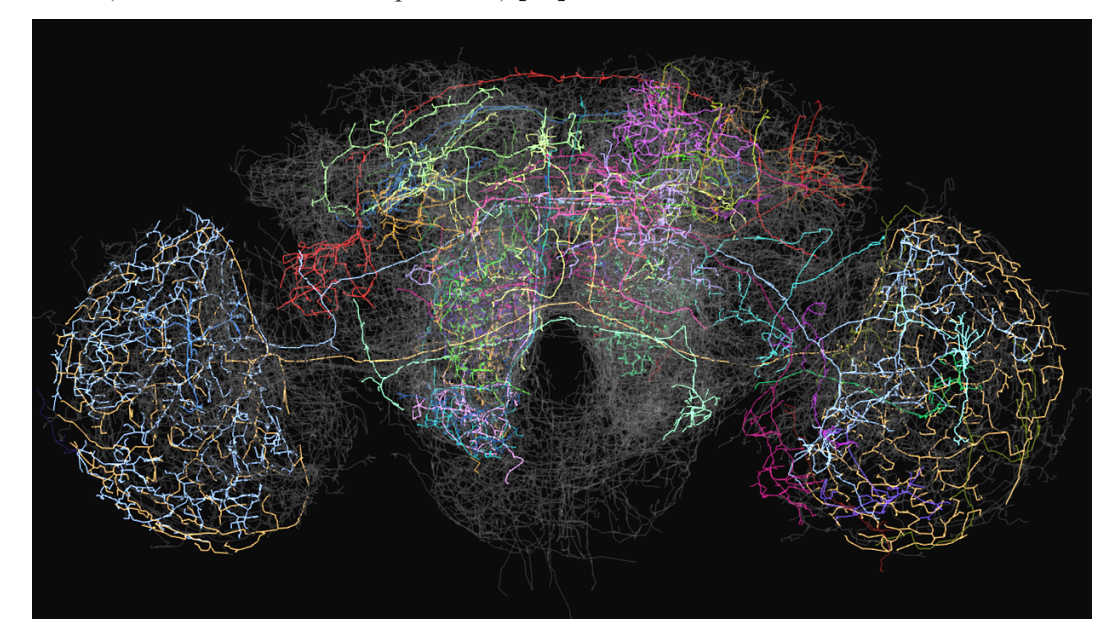

Fig. 1.15 *Example of "brain-like" model of spiking neural network [16]*

Opportunities of using spiking neural networks as the most advanced technic for image processing and recognition I will provide in the next chapter.

## **1.6 Comparison**

Any of mentioned above ANNs can be used for image processing and recognition, but all of them have they own pros and cons.

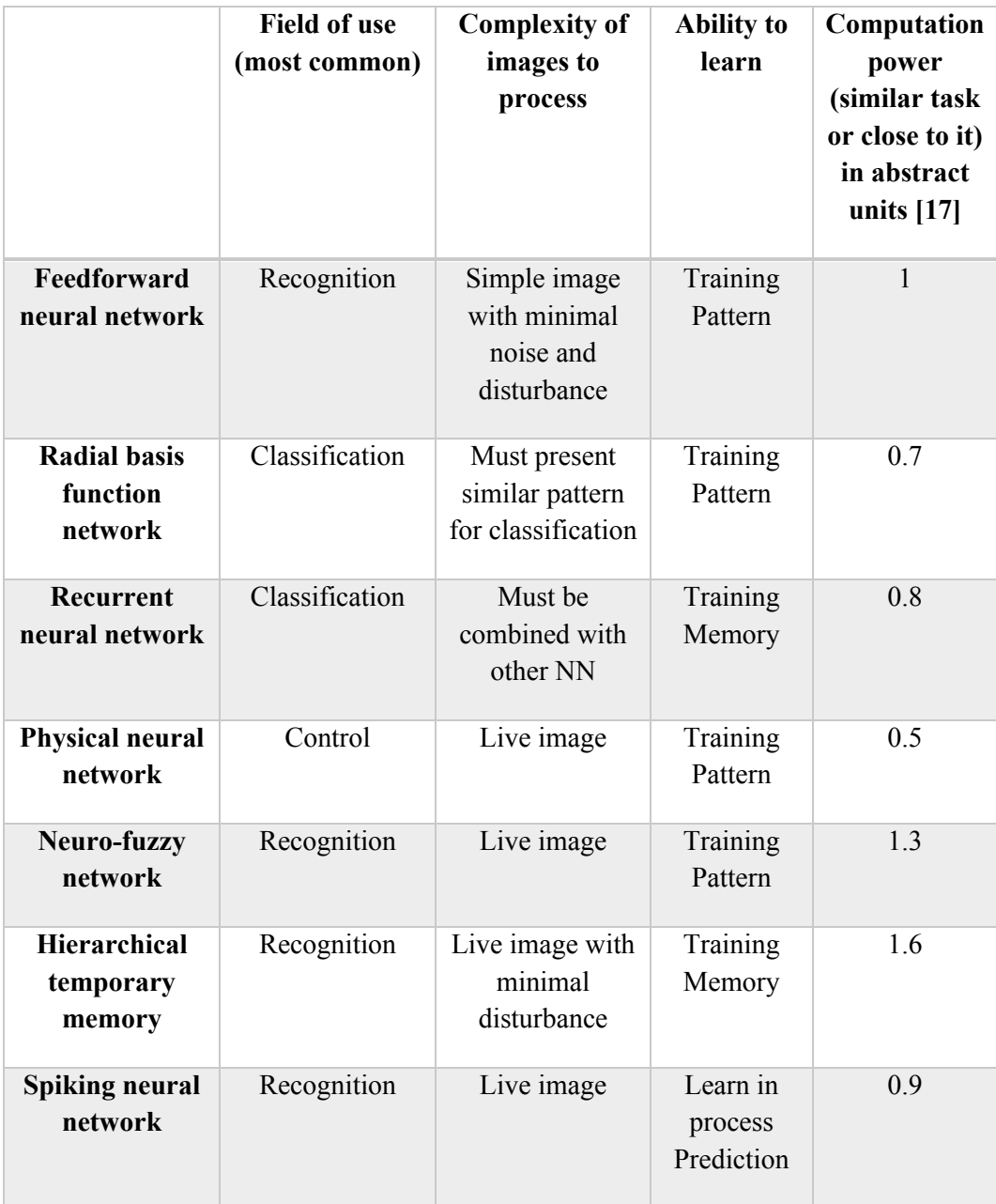

Table 1.1 *Comparison of usage different ANN for image processing*

Based on the requirement assigned for neural network for image recognition, the best choice is spiking neural network. It can work with work with large live feed using less computational power.

## **2. Spiking neural network as a tool**

As was mentioned before, spiking neural networks are the most advanced development in intention to replicate human brain. It was achieved by implementing individual spike. It's revealing opportunity to include spatial-temporal information in cross layer connection. Traditionally rate coding was used, now neurons use pulse coding. This means that neurons process individual pulses what is allows for information multiplexing. Research shows that this is how real neurons work [18].

#### **2.1 Spiking models**

As a model, spiking artificial neural network have the same internals as their biological analogs [19]:

- They can process information coming from many inputs and release single spike as response.
- The probability of spike generations is increased by excitatory inputs and decreased by inhibitory inputs
- When neuron activation threshold is achieved, spikes most be generated.

Spiking neural network models can be divided in three main categories [20]:

- 1. Feedforward networks no feedback connection. Signal move only straight forward from input to output. Can be applied multilayer system.
- 2. Recurrent networks neurons interact with each other not only forward, but also with feedback connection to the previous layer. This approach helps SNNs remonstrate dynamic temporal behavior.
- 3. Hybrid networks in this category presented 2 types of SNNs in which have in structure feedforward and recurrent combined:
	- Synfire chain A multi-layered architecture in which spike pulses can spread as a synchronous wave of neuron activation from one layer of the chain to other.
	- Reservoir computing Abstraction paradigm, that uses opportunities of recurrent network, but at the same time don't have training disadvantages.

#### **2.2 Application where used spiking neural networks**

The last decade was marked by the rapid development of the third generation of neural networks - spiking neural networks. This was caused by the emergence of the opportunity to develop and produce large hardware neural networks implemented in the form of chips, which made it possible to introduce a replacement in many areas of application of the traditional von Neumann architecture computers to a spiking neural network based solution with low energy consumption.

There are some advantages which have SNN over neural networks of previous generations [21]:

- SNNs are dynamic, and therefore perfectly suited for working with dynamic processes (speech recognition and dynamic images);
- SNNs have multitasking, because the input data is processed in a neural network with feedbacks, and different groups of reading neurons can be trained to solve different tasks:
- SNNs are able to perform foresight recognition (it is not necessary to have complete information about the object or to know the result of the process);
- SNN is simply to teach since it is sufficient to train only the output reading neurons;
- SNNs have increased information processing and noise immunity because they use a timeline information presentation;
- SNN requires a smaller number of neurons since each neuron of a pulsed neural network replaces two neurons (exciting and inhibitory) of the classical ANN;
- SNNs have a high speed of operation and a great potential for parallelization since for the transmission of the pulse it is necessary to send 1 bit, rather than a continuous value, as in frequency ANNs;
- SNN can be trained in the process of work.

Disadvantages are also presented:

- It is not advisable to use the SNNs in systems with a small number of neurons;
- There is no perfect learning algorithm.

Based on the opportunities of using SNNs, main directions of implementations can be highlighted.

#### **2.2.1 Prosthetics**

At the moment most developed field of implementation of SNNs in medicine. Especially in neuroprosthetics. Since the principles of coding sensory information entering the brain are known, appeared the idea to emulate the signals in diseased, injured or amputated sense organs and feed them through the electrodes to the nerves coming from these senses or even directly to regions of the cerebral cortex responsible for processing of relevant sensory information. Similarly, knowledge of the coding of commands coming from the brain to the muscles makes it possible for them to be interpreted by special prostheses controlled by microprocessors that reproduce the actions normally performed by a healthy limb [22].

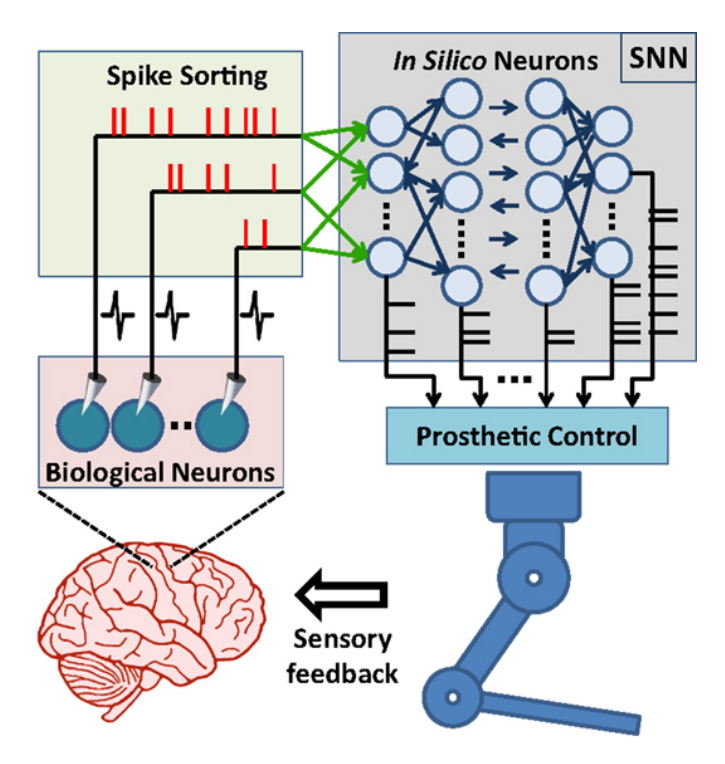

Fig. 2.1 *Principal components of SNN-based neuroprosthetic control paradigm [23]*

For over 10 years, there are visual neuroprostheses that provide signals from arrays of light-sensitive elements that are encoded as a series of spikes in the visual cortex departments completely blind patients, giving them the ability to navigate in space and even read. Another long and successful history of developing the use of hearing neuroprosthesis in patients with profound hearing loss (including the deaf from birth) [23].

Another area of neuroprosthetics is direct electrical stimulation of the brain. The sending of spike sequences through electrodes implanted in certain deep structures of the brain helps to alleviate or completely eliminate the symptoms of Parkinson's disease, dystonia, chronic pain and even psychiatric diseases (manic-depressive psychosis, schizophrenia). Here we are talking about directed intervention in the brain.

#### **2.2.2 Robotics**

Since spiking neural networks have ability to "see" and analyze they can be used as a part of advanced robotics. Here is needed to mention a company named "Brain Corporation" from San-Diego, USA. Founder of this company is Dr. Eugene Izhikevich. He is known for his foremost of the theory of spiking networks. Dr. Izhikevich with his team implemented the world's largest thalamo-cortical model. "Brain Corporation" is software company specializing in the development of intelligent, autonomous systems that automate commercial equipment. The company is now focused on developing advanced machine learning and computer vision systems for the next generation of self-driving vehicles [24].

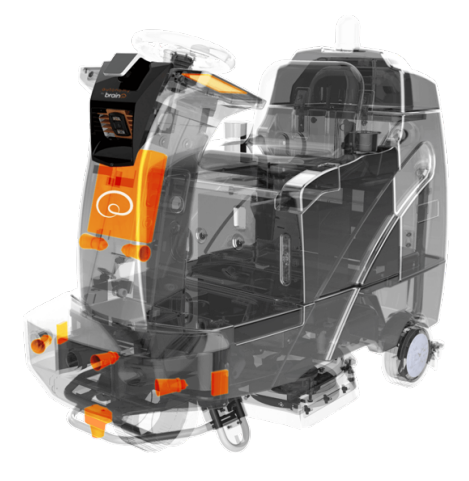

Fig. 2.2 *BrainOS build-in module in cleaning machine [24]*

#### **2.2.3 Hardware**

At the moment 2 major player in the field of computing power are working on they own so-called "neural processing unit".

"Intel is interested in this because use of this approach can accelerate specific functions (e.g. complex neural networks, video codecs or search algorithms) and could deliver up to 10x performance efficiency across a variety of workloads, and integrating the FPGA with coherent and non-coherent links within the Xeon package (versus discreet FPGAs) could lead to an additional 2x performance improvement." [25]

Qualcomm have they own research in neurocomputing. Advantages of Zeroth processor is in the ability to recreate the way of brain behavior. Zeroth are created for image and sound processing. It means that it can recognize and analyze faces, gestures and also speech. Besides that, it can be used for optimizing processes, for example for battery life extension [26].

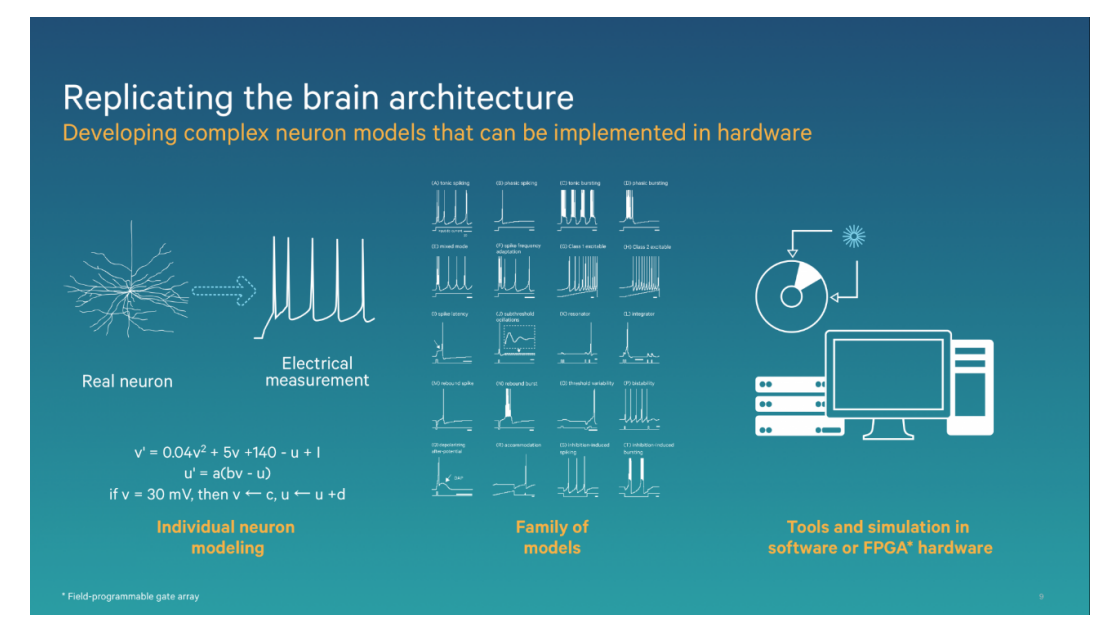

Fig. 2.3 *Qualcomm's brain-inspired chip [26]*

#### **2.2.4 Computer vision**

SNN have been successfully used for image classification. They provide a model for the mammalian visual cortex, image segmentation and pattern recognition. Different spiking neuron mathematical models exist, but their computational complexity makes them illsuited for hardware implementation at the moment [27].

But still, IBM has developed neuromorphic chip called "True North". "True North consists of 1 million programmable neurons and 256 million programmable synapses conveying signals between the digital neurons. With a total of 5.4 billion transistors, the computer chip is one of the largest CMOS chips ever built. Yet it uses just 70 mW in operation and has a power density about 1/10,000 that of most modern microprocessors. That brings neuromorphic engineering closer to the human brain's marvelous efficiency as a grapefruit-size organ that consumes just 20 W." [28]

Applying this approach can eliminate von Neumann computing restriction, when several tasks cannot be performed in one processing unit in the same time.

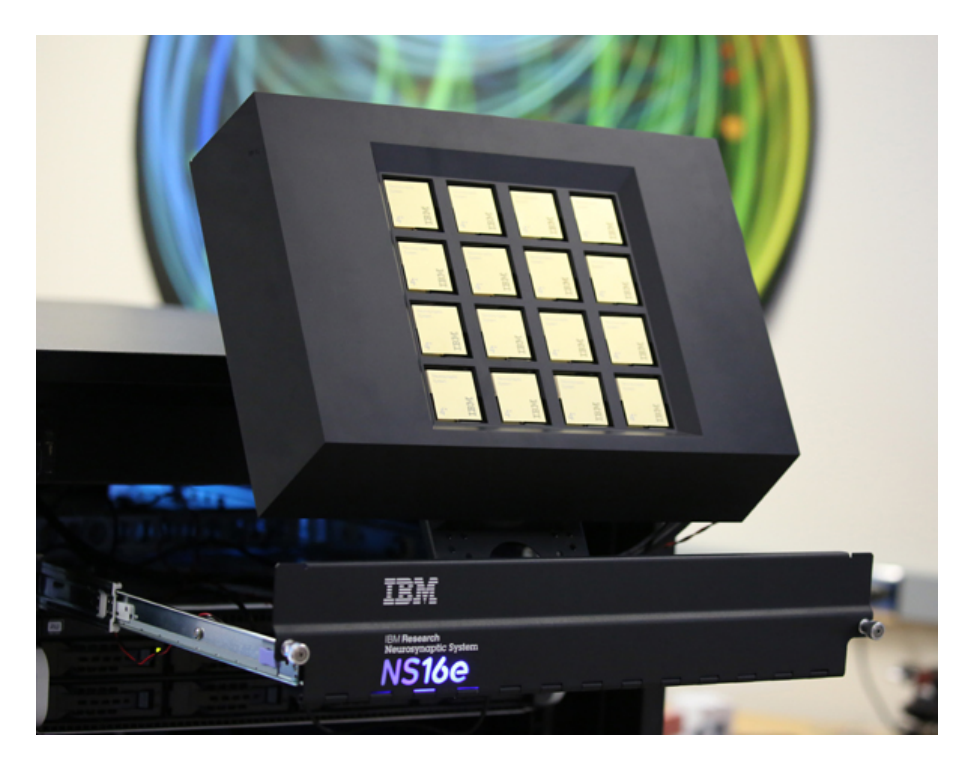

Fig. 2.4 *IBM Neuromorphic System [29]*

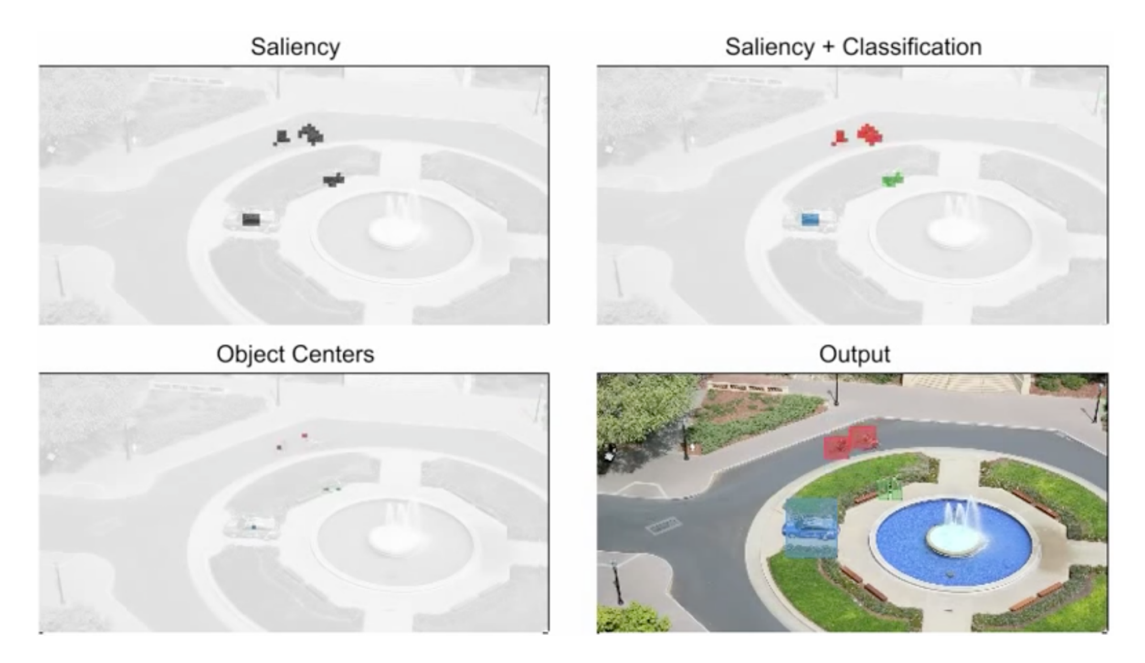

Fig. 2.5 *Video feed recognition with TrueNorth chip [30]*

"A video camera on Hoover Tower at Stanford University is looking down at the plaza, below. A simulated network of IBM TrueNorth chips takes in the video data and locates interesting objects. Objects might look interesting to the system because they are moving or have a different color or texture than the background. The system then further processes those portions of the interesting video to determine what the objects are. It is trained in several specific categories, such as buses, cars, people, and cyclists. In a monitoring application, the camera would only need to communicate when it found an interesting object, rather than continually streaming video to a central location." [30]

## **3. Handwriting processing in MATLAB with spiking neural network**

As an example of image processing, I will consider handwriting recognition solution developed by research team from Institute of Neuroinformatics, University of Zurich and ETH Zurich, Zurich, Switzerland. This method is based on the jAER open-source project and training process is implemented in MATLAB environment [31].

This project was developed as proof-of-concept for real time recognition of handwritten digits and letters from 128x128 Dynamic Vision Sensor with pre training in MATLAB. I will focus only in the part of recognition and result analysis for MATLAB environment.

#### **3.1 Methodology**

#### **3.1.1 Deep Belief Neural Network and Restricted Boltzmann Machines**

DBN can be described as graphical model with several hidden layers. This means that neurons within one layer are not connected with each other, but connected with neurons from other layers. RBM are using stochastic structure approach but based on the same principles. Connections inside this model are only between "visible" and "hidden" group nodes, not within one group. In comparison with Standard Boltzmann Machine in Restricted model nodes of one layer are not connected. This makes learning and classification process tractable in RBM [32].By stacking RBM in form of a DBN, the lower layer of RBM become of the visible layer of the higher RBM. This structure allows teach RBM to analyze more specific tasks [33].

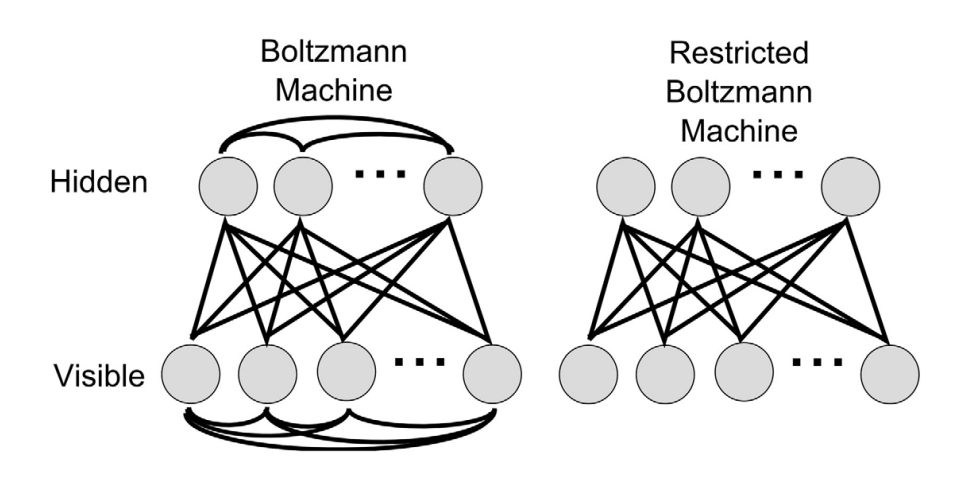

Fig. 3.1 *Boltzmann and Restricted Boltzmann Machines [31]*

"In a binary RBM the units stochastically take on states 0 or 1, depending on their inputs from the other layer. Denoting the states of visible units with  $v_i$ , the states of hidden units with  $h_j$ , the weights connecting these units with  $w_{ij}$ , and the biases of visible and hidden units with  $b_i^{(v)}$  and  $b_j^{(h)}$  respectively, a RBM encodes a joint probability distribution  $p(\mathbf{v}, \mathbf{h}|\theta)$ , defined via the energy function" [31]

$$
E(v, h; \theta) = -\sum_{i} \sum_{j} w_{ij} v_{i} h_{j} - \sum_{i} b_{i}^{(v)} v_{i} - \sum_{j} b_{j}^{(h)} h_{j}, \qquad (1)
$$

where  $\theta = (\mathbf{w}, \mathbf{b}^{(\nu)}, \mathbf{b}^{(h)})$ . The encoded joint probability can then be written as

$$
p(v,h|\theta) = \frac{\exp(-E(v,h;\theta))}{\sum_{v'} \sum_{h'} \exp(-E(v',h';\theta))}.
$$
 (2)

"From equations (1) and (2) the following stochastic update rules for the states of units were derived, such that on average every update results in a lower energy state, and ultimately settles into an equilibrium [34]:" [31]

$$
3p(v_i = 1|h, \theta) = \sigma\left(\sum_j w_{ij} h_j + b_i^{(v)}\right)
$$
\n(3)

$$
4p(h_j = 1|v, \theta) = \sigma\left(\sum_i w_{ij} v_i + b_j^{(h)}\right),\tag{4}
$$

"where  $\sigma(x) = 1/(1 + \exp(-x))$  is the sigmoid function, and the units will switch to state 0 otherwise. When left to run freely, the network will generate samples over all possible states (**v**, **h**) according to the joint probability distribution in (2). This holds for any arbitrary initial state of the network, given that the network has enough time to become approximately independent of the initial conditions." [31]

Previously was mentioned that we creating DBN by stacking RBM. This approach allows us to transform hidden layer of the RBM to the visible layer of next level. The upper levels of RBM will handle more abstract functions, which provides improved classification parameters [35].

#### **3.1.2 Discrete-time and event-driven neuron models**

"In the standard formulation, units within RBMs are binary, and states are sampled according to the sigmoidal activation probabilities from Equations (3) and (4). Such neuron are called models sigmoid-binary units. It was shown that an equivalent thresholdlinear model can be formulated, in which zero-mean Gaussian noise N  $(0, \sigma^2)$  with variance  $\sigma_n^2$  is added to the activation functions [36]:" [31]

$$
h_j = \max(0, \sum_i w_{ij} v_i + b_j^h + N(0, \sigma_n^2), \tag{5}
$$

"In this model, each incoming event adds to the membrane potential *Vm* according to the strength  $w_{ii}$  of the synapse along which the event occurred. Incoming spikes within an absolute refractory period *tref* after an output spike are ignored. Spikes are generated deterministically whenever the membrane potential crosses the firing threshold  $V_{th}$ , otherwise, the membrane potential decays exponentially with time constant  $\tau$ . Simple versions of LIF neurons can be simulated in an event-based way since membrane potentials only need to be updated upon the arrival of input spikes, and spikes can only be created at the times of such input events. For a LIF neuron representing *hj*, which receives a constant input current  $s_i = \sum_i w_{ij} v_i$  corresponding to the weighted *i* sum of inputs from connected visible units, the expected firing rate  $\rho_i(s_i)$  is [37]:" [31]

$$
\rho_j(s_j) = \begin{cases} \left( t_{ref} - \tau \log \left( 1 - \frac{V_{th}}{s_j} \right) \right)^{-1} & \text{if } s_j \ge V_{th} \\ 0 & \text{otherwise} \end{cases} \tag{6}
$$

"The above equation holds when the neuron is injected with a constant input, but under realistic conditions, the neuron receives a continuous stream of input spike trains, each arriving to first approximation as samples from a Poisson process with some underlying firing rate. For this case, a more accurate prediction of the average firing rate can be obtained using Siegert neurons [38]. Siegert neurons have transfer functions that are mathematically equivalent to the input-rate output-rate transfer functions of LIF neurons with Poisson- process inputs. In order to compute the Siegert transformation for a neuron receiving excitatory and inhibitory inputs with rates  $(\vec{p}_e, \vec{p}_i)$  and weights  $(\vec{w}_e, \vec{w}_i)$ respectively, we first have to compute the auxiliary variables

$$
\mu_Q = \tau \sum (\overrightarrow{w_e \rho_e} + \overrightarrow{w_i \rho_i}) \tag{7} \qquad \qquad \gamma = V_{rest} + \mu_Q \tag{8}
$$

$$
k = \sqrt{\tau_{syn}/\tau}
$$
 (9) 
$$
\sigma_Q^2 = \frac{\tau}{2} \sum \left( \overrightarrow{w_e^2 \rho_e} + \overrightarrow{w_i^2 \rho_i} \right)
$$
 (10)

$$
\Gamma = \sigma_Q \qquad (11) \qquad \gamma = \left| \zeta \left( \frac{1}{2} \right) \right| \tag{12}
$$

where τ*syn* is the synaptic time constant (for our purposes considered to be zero), and ζ is the Riemann zeta function. Then the average firing rate ρ*out* of the neuron with resting potential *Vrest* and reset potential *Vreset* can be computed as [39]:" [31]

$$
\rho_{out} = \left(t_{ref} + \frac{\tau}{\Gamma} \sqrt{\frac{\pi}{2}} \cdot \int_{V_{reset} + k\gamma \Gamma}^{V_{th} + k\gamma \Gamma} \exp\left[\frac{(u-\gamma)^2}{2\Gamma^2}\right] \cdot \left[1 + erf\left(\frac{u-\gamma}{\Gamma\sqrt{2}}\right)\right] du\right)^{-1} \tag{13}
$$

"A RBM trained using Siegert units can thus be easily converted into an equivalent network of spiking LIF neurons: By normalizing the firing rate in Equation (13) relative to the maximum firing rate 1/*tref* , ρ*out* can be converted into activation probabilities as required to sample RBM units in Equations (3, 4) during standard Contrastive Divergence learning with continuous units. After learning, the parameters and weights are retained, but instead of sampling every time step, the units generate Poisson spike trains with rates computed by the Siegert formula Equation (13)." [31]

#### **3.2 Training the network**

The source code for MATLAB can be found in the repository of developers [40]. From this point, a solution will be considered from the theoretical point of view. More detailed implementation can be observed in User Guide at the end of this work.

Point of this chapter is to evaluate recognition capability of this approach and understand, can it be used for other recognition and classification tasks.

#### **3.2.1 Input data**

As was mentioned previously, for understanding of opportunities of this solution will be used MNIST dataset. MNIST is a database of handwritten digits. By itself consists of 60000 training samples and 10000 test samples. Unfortunately, original data is stored in a format, which is not suitable for MATLAB.

We will use mnist uint8.mat which is taken from Deep Learning Toolbox for MATLAB[41]. This is converted MNIST database for usage in MATLAB environment. In original MNIST input image is 28x28 pixels, but here it is modified as one vector input layer with 784 visual input units.

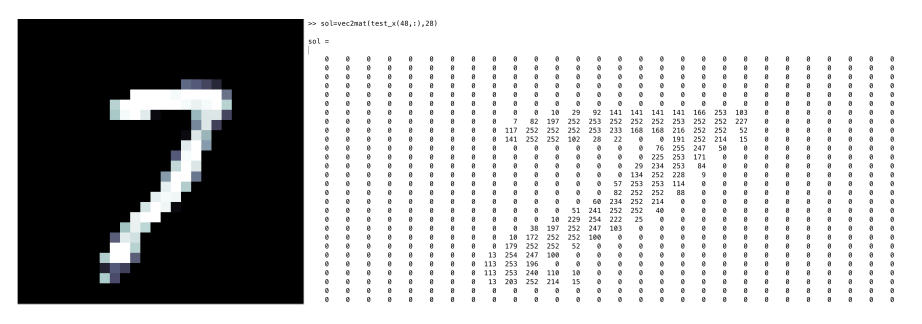

Fig. 3.2 *Example of MNIST and MATLAB dataset sample (7)*

#### **3.2.2 Network Architecture**

Because DBN was created by stacking RBMs, we can consider this network as "traditional". In the simplified view, it will look like:

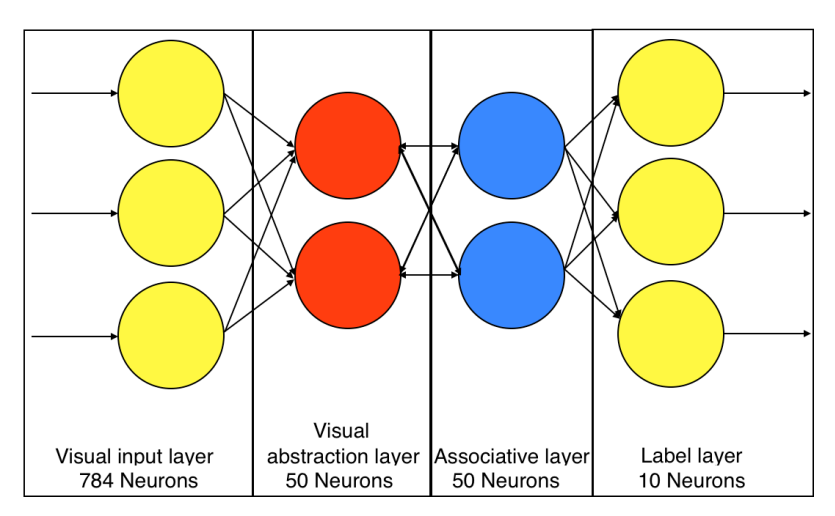

Fig. 3.3 *Spiking DBN architecture for image recognition*

Visual input layer with 784 neurons because the of input vector, equal 28x28 pixel dataset image.

Visual abstraction and Associative layers have both 50 neurons, this is not an optimal or perfect amount, but for understanding of opportunities, this is enough.

Label layer have 10 neurons in favor with digits from 0 to 9.

#### **3.2.3 Training**

Spiking neural network training process divided into a few steps. Since our model consists of many RBM, they should be trained individually.

- As an independent RBM, determinates weight coefficients within Input and Abstract layers.
- After that established supervised learning between Associative and Label layer. But as input in Associative layer used previously trained RBM (Input and Abstract)
- Every RBM must be trained predefined epoch times

#### **3.3 Result**

After the execution example.m with parameters from above, was achieved recognition rate 90.46%.

```
Beginning training.
Epoch 1: mean error: 0.01022.
Epoch 2: mean error: 0.00590.
Epoch 3: mean error: 0.00696.
Epoch 4: mean error: 0.00751.
Epoch 5: mean error: 0.00792.
Epoch 6: mean error: 0.00771.
Epoch 7: mean error: 0.00669.
Epoch 8: mean error: 0.00728.
Epoch 1: mean error: 0.01828.
Epoch 2: mean error: 0.02374.
Epoch 3: mean error: 0.02194.
Epoch 4: mean error: 0.02812.
Epoch 5: mean error: 0.01681.
Epoch 6: mean error: 0.01904.
Epoch 7: mean error: 0.02138.
Epoch 8: mean error: 0.02125.
Scored: 90.46
```
Fig. 3.4 *Training result for MNIST dataset recognition*

In *fig 3.5* we can see the distribution of weight coefficient in Abstract layer. Every single square represents a set of weight inside a neuron after performing a learning process.

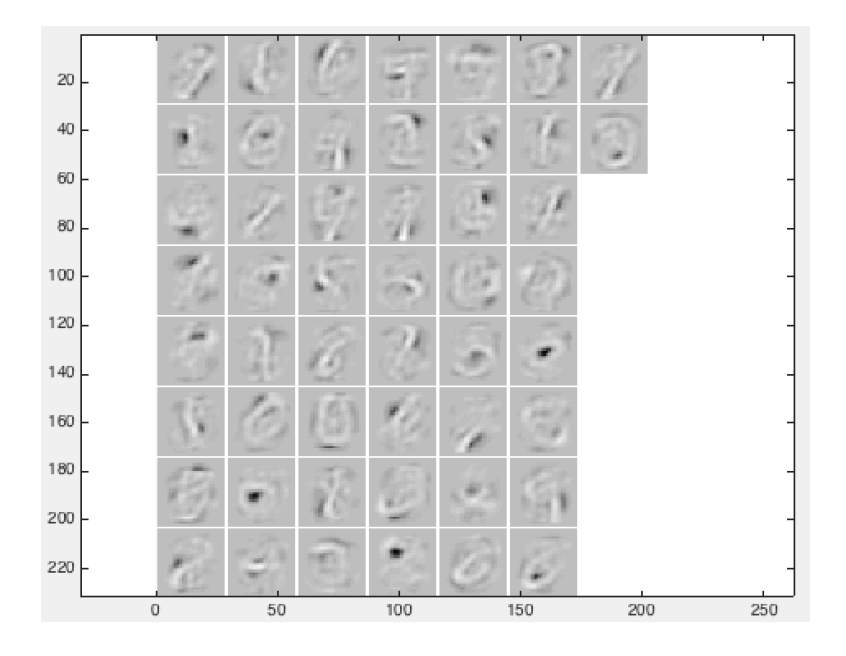

Fig. 3.5 *RBM weights for MNIST recognition*

Below are provided some recognition examples. More spikes represent more concern.

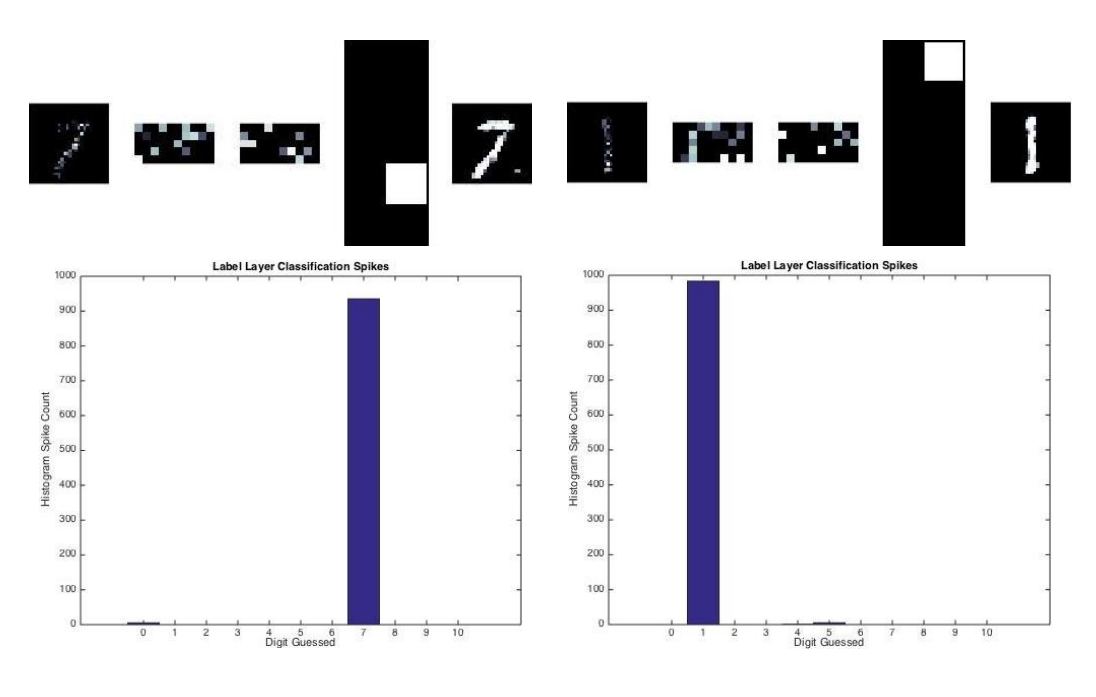

Fig. 3.6 *Recognition of MNIST sample 48 (7)* Fig. 3.7 *Recognition of MNIST sample 655 (1)*

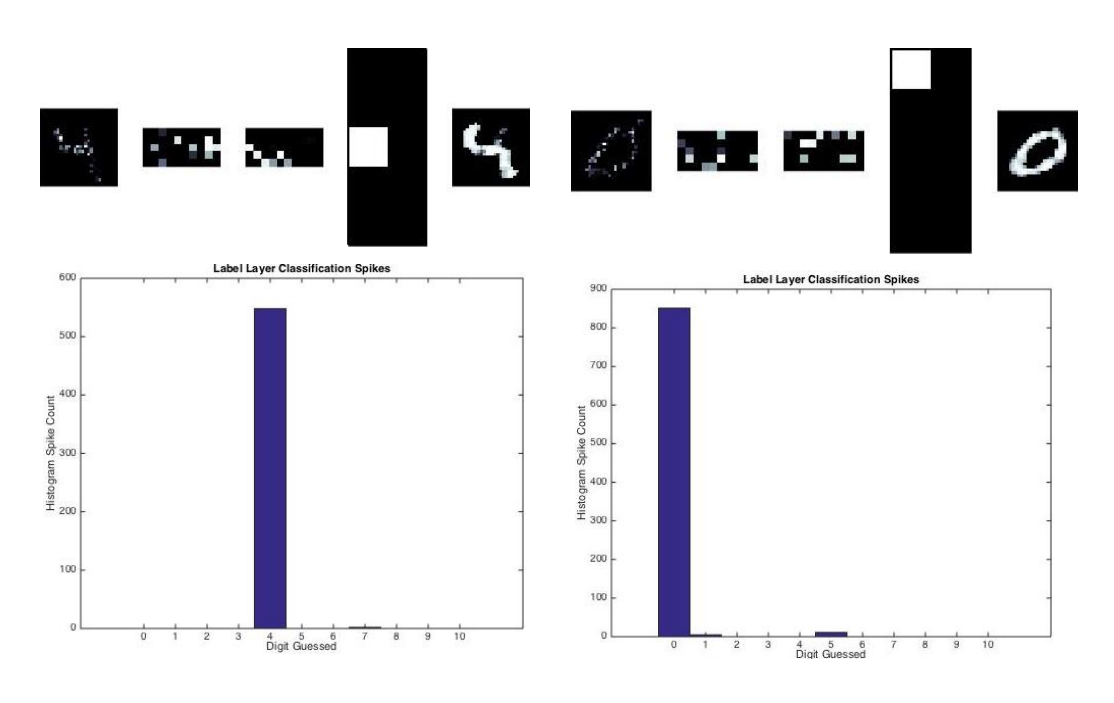

Fig. 3.8 *Recognition of MNIST sample 6592 (4)* Fig. 3.9 *Recognition of MNIST sample 7362 (0)*

Due to the % of recognition, some numbers cannot be recognized or are recognized wrongly.

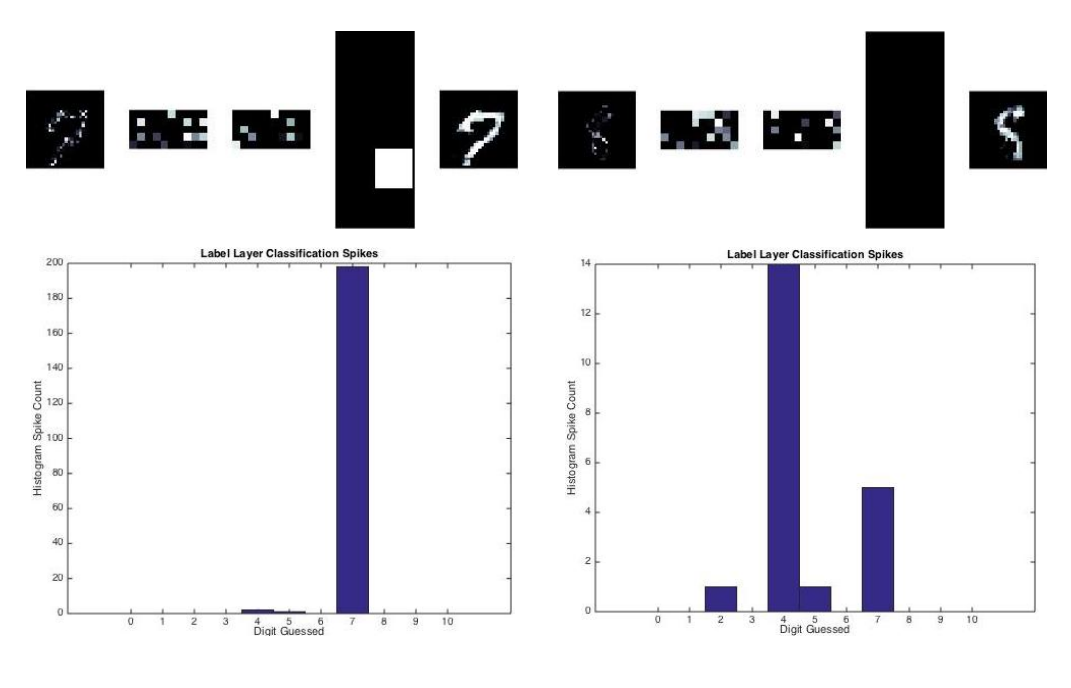

Fig. 3.10 *Recognition of MNIST sample 74 (9)* Fig. 3.11 *Recognition of MNIST sample 492 (8)*

This approach allows recognizing MNIST dataset with 90.46% probability, what is a very good percentage. Research team reports that with more advanced setup can be obtained recognition level 95.52% [40].

## **4. Minimal recognition size**

Within discussion about solving capabilities of this approach was asked a question about minimal resolution of input.

#### **4.1 Dataset**

The same approach from chapter 6 was used for data generation, but instead of 5x7 input matrix was used 3x3 matrix. This is square form is used for LCD or LED display and named "Fakoo alphabet" [42].

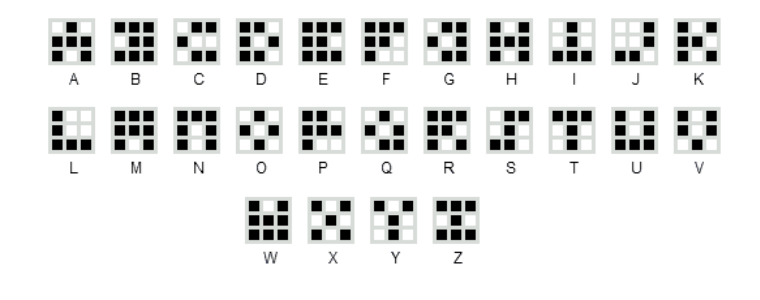

Fig. 4.1 *Fakoo alphabet [42]*

#### **4.2 Setup**

Following setup was used for SNN training. Example of program listing can be reviewed in User Guide chapter 5.

```
edbn.sizes = [9 45 52 26];
opts.alpha = 0.5;<br>opts.momentum = 0.5;
opts.momentum = 0.5;<br>opts.f decay = 0.006;
opts.f\_decay = 0.0<br>opts.f alpha = 3;
opts.f alpha
opts.pcd = 0.8;<br>opts.sp = 0.2;
opts.sp = 0.2;<br>opts.sp infl = 0.7;opts.sp_infl = 0.<br>opts.ngibbs = 2;
opts.ngibbs
opts.batchsize = 13;
opts.numepochs = 50;
```
Table 4.1 *SNN setup for Fakoo alphabet recognition*

#### **4.3 Result**

| Epoch 40: |                | 0.03378.                                                                                                    |
|-----------|----------------|----------------------------------------------------------------------------------------------------|
| Epoch 41: |                | 0.03121.                                                                                                    |
| Epoch 42: |                | 0.05170.                                                                                                    |
| Epoch 43: |                | 0.04158.                                                                                                    |
| Epoch 44: |                | 0.03660.                                                                                                    |
| Epoch 45: |                | 0.04904.                                                                                                    |
| Epoch 46: |                | 0.04434.                                                                                                    |
| Epoch 47: |                | 0.04466.                                                                                                    |
| Epoch 48: |                | 0.04979.                                                                                                    |
| Epoch 49: |                | 0.04390.                                                                                                    |
| Epoch 50: |                | 0.04018.                                                                                                    |
|           |                |                                                                                                    |
|           | Scored: 100.00 | mean error:<br>mean error:<br>mean error:<br>mean error:<br>mean error:<br>mean error:<br>mean error:<br>mean error:<br>mean error:<br>mean error:<br>mean error: |

Fig. 4.2 *Training result of Fakoo alphabet recognition*

After training was achieved recognition capability: 100%.

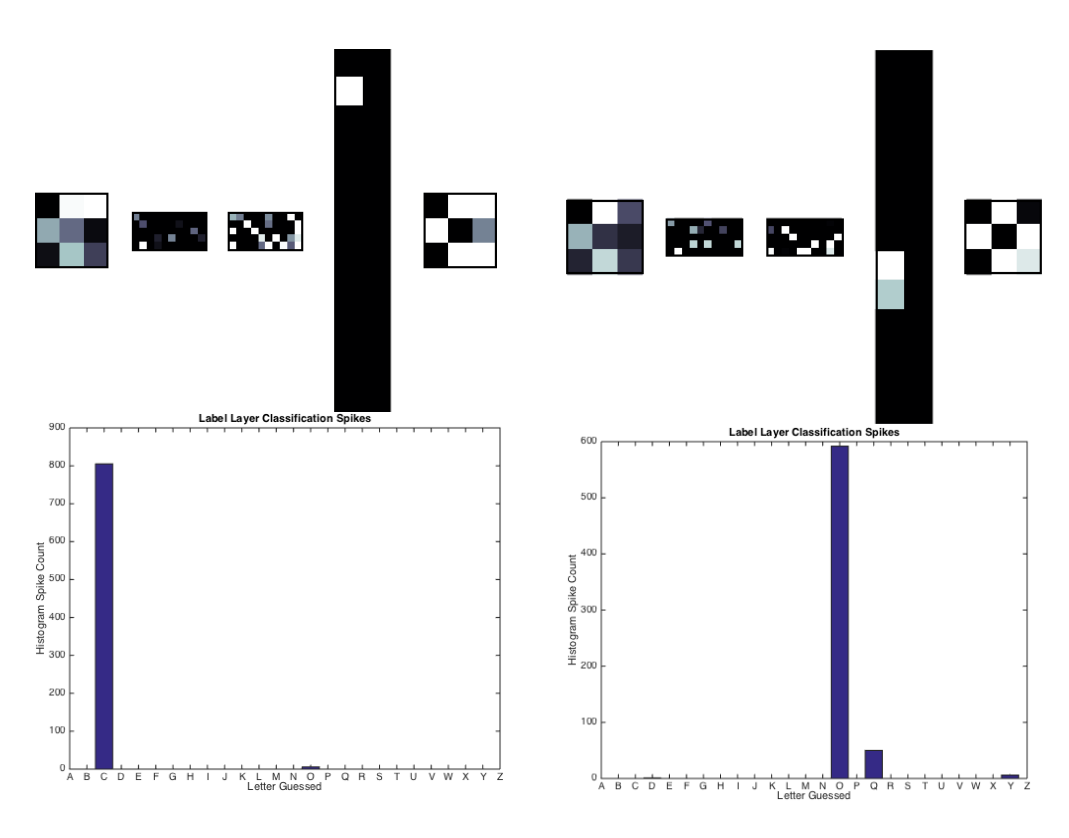

*Fig. 4.3 Recognition of Fakoo alphabet sample 3 (C)*

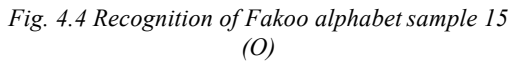

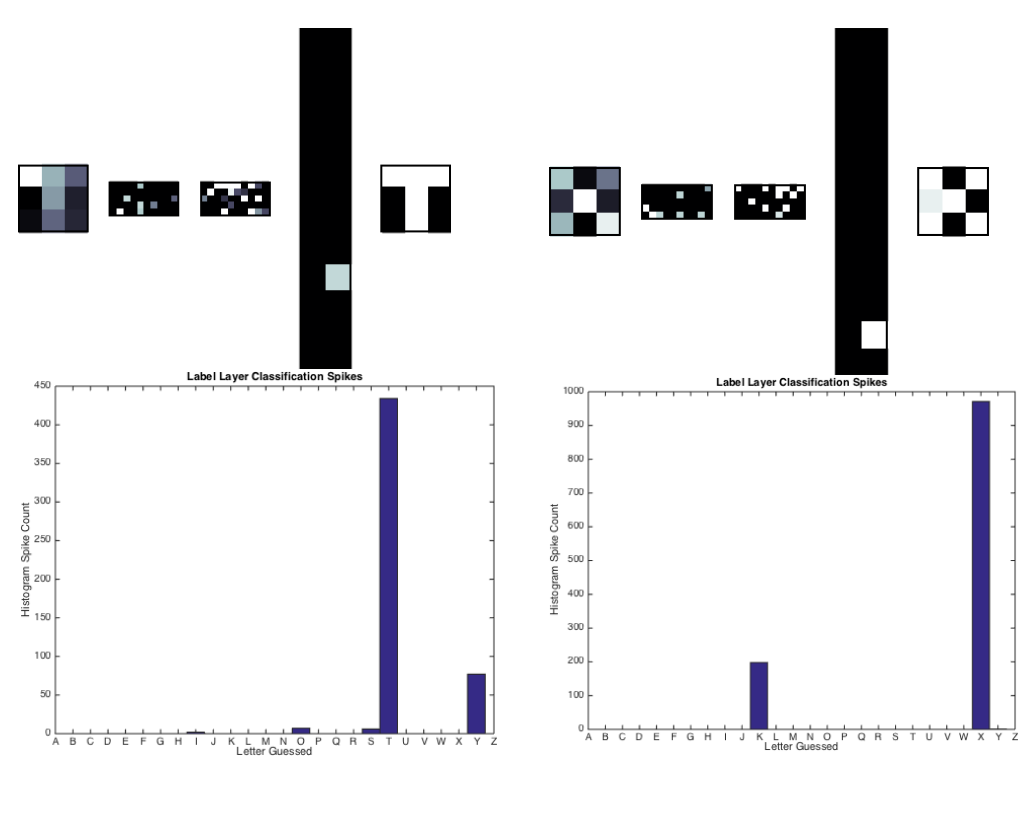

*Fig. 4.5 Recognition of Fakoo alphabet sample 20 (T) Fig. 4.6 Recognition of Fakoo alphabet sample 24 (X)*

Considering very small size of an input image, this is quite impressive that all characters was recognized.

## **5. Character recognition**

The next task was taken from TUT course named Intelligent Control Systems (ISS0023) [43] by Eduard Petlenkov. This course provides overview of artificial intelligence methods based classification and recognition techniques.

### **5.1 Task**

Course task is to train FFNN for alphabet character recognition in two ways (supervised and unsupervised). My aim is to solve the same task with spiking neural network and compare opportunities of this networks by accuracy, used time and number of epoch.

All character is given as 5x7 matrix. In total 26 samples.

|  |  |  |           | letterA = $[0 0 1 0 0 $ letterB = $[1 1 1 1 0 $ letterC = $[0 1 1 1 0 $ |  |  |                     |       |  |  |               |  |
|--|--|--|-----------|-------------------------------------------------------------------------|--|--|---------------------|-------|--|--|---------------|--|
|  |  |  | 0 1 0 1 0 |                                                                         |  |  | 10001               |       |  |  | 10001         |  |
|  |  |  | 0 1 0 1 0 |                                                                         |  |  | 10001               | 10000 |  |  |               |  |
|  |  |  | 10001     |                                                                         |  |  | 11110               |       |  |  | 10000         |  |
|  |  |  | 1 1 1 1 1 |                                                                         |  |  | 10001               |       |  |  | 10000         |  |
|  |  |  | 10001     |                                                                         |  |  | 10001               | 10001 |  |  |               |  |
|  |  |  | $10001$ ; |                                                                         |  |  | $1 1 1 1 0$ $\cdot$ |       |  |  | 0 1 1 1 0 ]'; |  |

Fig. 5.1 *Example of characters A, B and C as matrix*

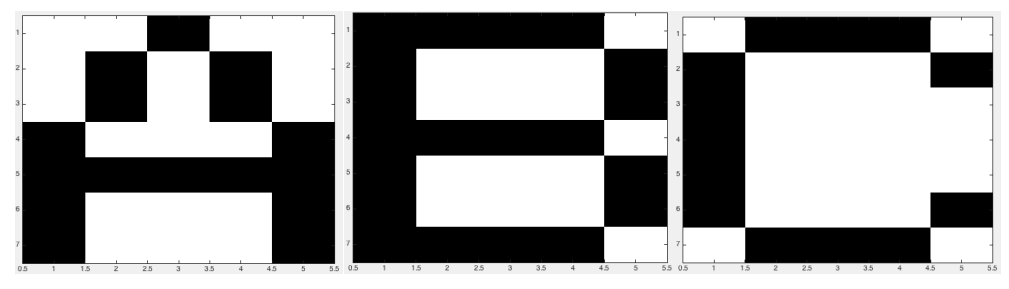

Fig. 5.2 *Example of characters A, B and C as image*

For training purpose, set consist of pure image and images with applied noise 5%,10%,20% and 30%. Testing data are designed with 22% noise.

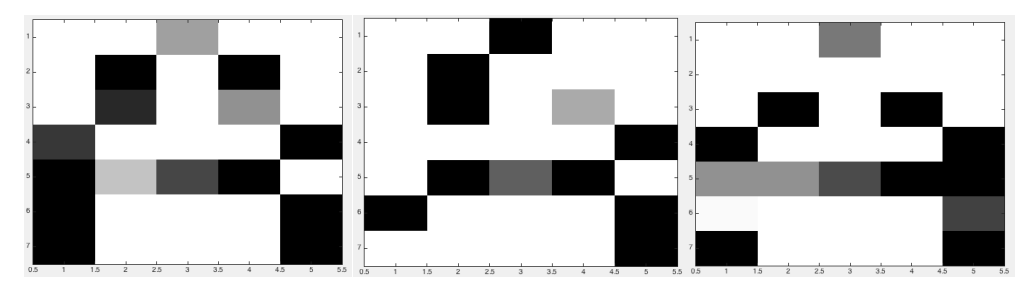

Fig. 5.3 *Letter A with noise 20%, 30% and 22%*

## **5.2 Training results with FeedForward Neural Network**

After training and verification, were achieved following results:

• Accuracy – 100% (all letters recognized correctly)

| est_result =          |     |    |          |    |    |       |    |     |    |    |    |    |
|-----------------------|-----|----|----------|----|----|-------|----|-----|----|----|----|----|
| Columns 1 through 13  |     |    |          |    |    |       |    |     |    |    |    |    |
|                       | 1 2 |    | $3 \t 4$ |    |    | 5 6 7 | 8  | - 9 | 10 | 11 | 12 | 13 |
| Columns 14 through 26 |     |    |          |    |    |       |    |     |    |    |    |    |
| 14                    | 15  | 16 | 17       | 18 | 19 | 20    | 21 | 22  | 23 | 24 | 25 | 26 |

Fig. 5.4 *FFNN lab task accuracy result*

• Time – 3.571 seconds (CPU usage)

 $\mathbf{t}$ 

| <b>Function Name</b>  | Calls Total<br><b>Time</b> |
|-----------------------|----------------------------|
| recognition by FF net | 3.571 s                    |

Fig. 5.5 *FFNN lab task time result*

• Number of epoch – 1744

| Epoch:             | 0      | 1744 iterations | 5000       |
|--------------------|--------|-----------------|------------|
| Time:              |        | 0:00:03         |            |
| Performance:       | 0.373  | $1.93e-12$      | 0.00       |
| Gradient:          | 0.0781 | $9.87e - 13$    | $1.00e-12$ |
| Validation Checks: |        |                 | 6          |

Fig. 5.6 *FFNN lab task epoch*

Examples of test data:

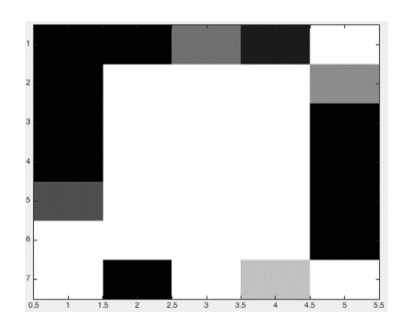

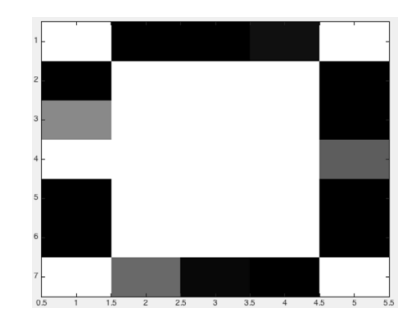

Fig. 5.7 *Lab task testing data sample 4 (D)* Fig. 5.8 *Lab task testing data sample 15 (O)*

As we can see, Feedforward neural network performed training and recognition task as needed.

#### **5.3 Training with Self-Learning Neural Network**

Here will be presented optimal epoch number for self-learning neural network training. To find it, I will use comparison between clean letter and with noise.

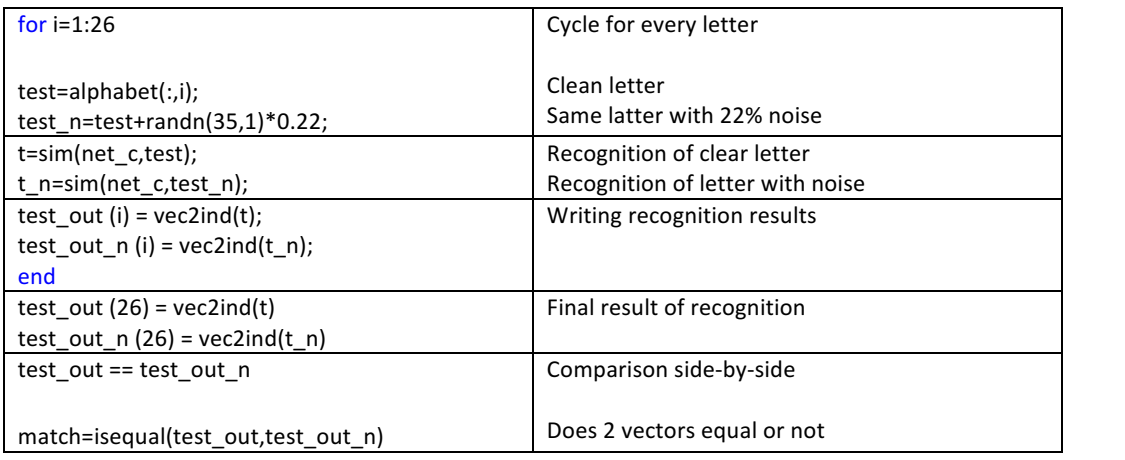

Table 5.1 *Lab task self-learning neural network recognition verification*

Epoch = 10, not enough for all character recognition.

```
epoch =10
test_out =4   2   12   13   6   11   25   9   14   16
          24 21 20 26 24
                                              7 10 18 17 21
  5 \t151 \t 22 \t 23^{\circ}test_out_n =5 \qquad 157    10    18    17    19    26
                                                                        2 12 13 23 19 25
                                                                                                   9 \qquad 14 \qquad 16\overline{\phantom{a}}3 21 26 26 19
                                 1 \t 2223s_b_s =\, \,1 0 1 0 1 1 1 1 1 1 1 1 0 0 1 1 1 0 0 1 1 1 1 1 1
       \overline{1}\mathfrak{o}match =^{\circ}
```
#### Fig. 5.9 *Lab task self-learning verification with 10 epoch*

Epoch=20, also not enough.

| $epoch =$      |                       |    |              |                       |              |              |       |                                                             |    |    |                 |   |                                                     |                         |                 |   |    |              |     |                         |          |              |              |                |              |              |
|----------------|-----------------------|----|--------------|-----------------------|--------------|--------------|-------|-------------------------------------------------------------|----|----|-----------------|---|-----------------------------------------------------|-------------------------|-----------------|---|----|--------------|-----|-------------------------|----------|--------------|--------------|----------------|--------------|--------------|
|                | 20                    |    |              |                       |              |              |       |                                                             |    |    |                 |   |                                                     |                         |                 |   |    |              |     |                         |          |              |              |                |              |              |
| $test_out =$   |                       |    |              |                       |              |              |       |                                                             |    |    |                 |   |                                                     |                         |                 |   |    |              |     |                         |          |              |              |                |              |              |
|                | 8                     | 15 |              | $1 \t23$              | 12           |              | 20 17 | 25                                                          | 22 | 19 | 6 <sup>1</sup>  |   | 9 14                                                | $\overline{\mathbf{2}}$ | 5 <sup>5</sup>  | 4 | 11 | 18           | 16  | $\overline{3}$          | 24       | 26           | 21           | 7              | 10           | 13           |
| $test_out_n =$ |                       |    |              |                       |              |              |       |                                                             |    |    |                 |   |                                                     |                         |                 |   |    |              |     |                         |          |              |              |                |              |              |
|                | 8                     | 15 | $\mathbf{1}$ | 5 <sub>1</sub>        | 12           | 20           | 17    | 25                                                          | 22 | 19 | $6\phantom{.0}$ | 9 | 14                                                  | $\overline{2}$          | $5\phantom{.0}$ | 4 | 11 | 18           | 16  | $\overline{\mathbf{3}}$ | 24       | 26           | 21           | $7^{\circ}$    | 10           | 13           |
| $s_b_s =$      |                       |    |              |                       |              |              |       |                                                             |    |    |                 |   |                                                     |                         |                 |   |    |              |     |                         |          |              |              |                |              |              |
|                | $\mathbf{1}$          | 1  | $\mathbf{1}$ | $\boldsymbol{\theta}$ | $\mathbf{1}$ | $\mathbf{1}$ |       | $\begin{array}{cccccccccc} 1 & & 1 & & 1 & & 1 \end{array}$ |    |    |                 |   | $1 \quad 1 \quad 1 \quad 1 \quad 1 \quad 1 \quad 1$ |                         |                 |   |    | $\mathbf{1}$ | 1 1 |                         | <b>1</b> | $\mathbf{1}$ | $\mathbf{1}$ | $\overline{1}$ | $\mathbf{1}$ | $\mathbf{1}$ |
| $match =$      |                       |    |              |                       |              |              |       |                                                             |    |    |                 |   |                                                     |                         |                 |   |    |              |     |                         |          |              |              |                |              |              |
|                | $\boldsymbol{\theta}$ |    |              |                       |              |              |       |                                                             |    |    |                 |   |                                                     |                         |                 |   |    |              |     |                         |          |              |              |                |              |              |

Fig. 5.10 *Lab task self-learning verification with 20 epoch*

#### Epoch=25, not enough.

| $epoch =$ |                |              |                |          |              |              |              |              |              |              |                          |              |              |                       |          |              |              |              |              |              |              |              |              |                         |          |                |
|-----------|----------------|--------------|----------------|----------|--------------|--------------|--------------|--------------|--------------|--------------|--------------------------|--------------|--------------|-----------------------|----------|--------------|--------------|--------------|--------------|--------------|--------------|--------------|--------------|-------------------------|----------|----------------|
|           | 25             |              |                |          |              |              |              |              |              |              |                          |              |              |                       |          |              |              |              |              |              |              |              |              |                         |          |                |
|           | $test_out =$   |              |                |          |              |              |              |              |              |              |                          |              |              |                       |          |              |              |              |              |              |              |              |              |                         |          |                |
|           | 11             | 17           | 21             | 22       | 25           | 10           | 14           | 19           | 20           | 23           | $\mathbf{1}$             | 8            | 24           | 15                    | $4 -$    | 26           | $2^{\circ}$  | 13           | 9            | 7            | 12           | 6            | 18           | $\overline{\mathbf{3}}$ | 16       | 5              |
|           | $test_out_n =$ |              |                |          |              |              |              |              |              |              |                          |              |              |                       |          |              |              |              |              |              |              |              |              |                         |          |                |
|           | 11             | 17           | 14             | 14       | 25           | 10           | 14           | 19           | 20           | 23           | $\mathbf{1}$             | 8            | 24           | 14                    | 14       | 26           | $2^{\circ}$  | 13           | 9            | 7            | 12           | 6            | 18           | $\overline{\mathbf{3}}$ | 16       | 5              |
| $s_b_s =$ |                |              |                |          |              |              |              |              |              |              |                          |              |              |                       |          |              |              |              |              |              |              |              |              |                         |          |                |
|           | $\mathbf{1}$   | $\mathbf{1}$ | $\pmb{\theta}$ | $\theta$ | <sup>1</sup> | $\mathbf{1}$ | $\mathbf{1}$ | $\mathbf{1}$ | $\mathbf{1}$ | $\mathbf{1}$ | $\overline{\phantom{a}}$ | $\mathbf{1}$ | $\mathbf{1}$ | $\boldsymbol{\theta}$ | $\theta$ | $\mathbf{1}$ | $\mathbf{1}$ | $\mathbf{1}$ | $\mathbf{1}$ | $\mathbf{1}$ | $\mathbf{1}$ | $\mathbf{1}$ | $\mathbf{1}$ | $\mathbf{1}$            | <b>1</b> | $\overline{1}$ |
| $match =$ |                |              |                |          |              |              |              |              |              |              |                          |              |              |                       |          |              |              |              |              |              |              |              |              |                         |          |                |
|           | $\pmb{0}$      |              |                |          |              |              |              |              |              |              |                          |              |              |                       |          |              |              |              |              |              |              |              |              |                         |          |                |

Fig. 5.11 *Lab task self-learning verification with 25 epoch*

Epoch=30, enough, all characters recognized.

 $epoch =$  $30$  $test_out =$  $13 \t 17 \t 22 \t 10 \t 21 \t 25$  $4\qquad 20$  $24$   $23$  $\overline{\phantom{0}}$ 2 18 14 26 3 6 19 11  $7\qquad \quad 8\qquad \quad 15$  $1 \qquad 12$  $9\qquad16$  $test\_out\_n =$  $13 \qquad 17$ 22 10 2 25 4 20 24 23 5 2 18 14 26 3 6 19 11 7 8 15 1 12 9 16  $s$  b  $s =$  $\,$  1  $\mathbf 1$  $match =$  $\overline{\phantom{0}}$ 

Fig. 5.12 *Lab task self-learning verification with 30 epoch*

30 epochs were enough for correct recognition of all character and will be used in recognition methods comparison for self-learning network.

After training and verification, were achieved following results:

• Accuracy – 100% (all letters recognized correctly, attempts are presented in Appendix 1)

| $test_out_n =$        |    |    |    |    |    |           |    |    |              |    |              |    |
|-----------------------|----|----|----|----|----|-----------|----|----|--------------|----|--------------|----|
| Columns 1 through 13  |    |    |    |    |    |           |    |    |              |    |              |    |
| 13                    | 17 | 22 | 10 | 21 | 25 | $4 \quad$ | 20 | 24 | 23           | 5  | <sup>2</sup> | 18 |
| Columns 14 through 26 |    |    |    |    |    |           |    |    |              |    |              |    |
| 14                    | 26 | 3  | 6  | 19 | 11 | 7         | 8  | 15 | $\mathbf{1}$ | 12 | 9            | 16 |

Fig. 5.13 *SLNN lab task accuracy result*

• Time – 4.590 seconds (CPU usage)

| <b>Function Name</b>  | Calls | <b>Total</b><br>Time |
|-----------------------|-------|----------------------|
| recognition by SL net |       | 4.590 s              |

Fig. 5.14 *SLNN lab task time result*

• Number of epoch – 30

| Progress |               |  |
|----------|---------------|--|
| Epoch: 0 | 30 iterations |  |
| Time:    | 0:00:04       |  |

Fig. 5.15 *SLNN lab task epoch*

Examples of test data:

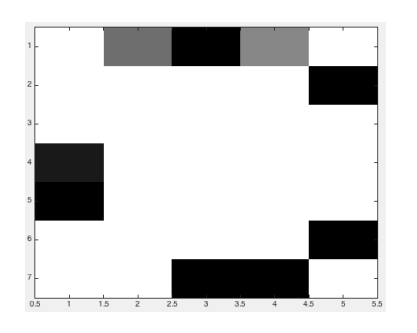

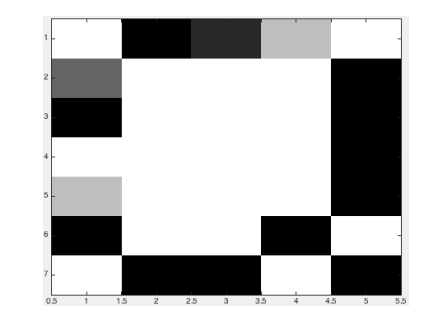

Fig. 5.16 *Lab task testing data sample 3 (C)* Fig. 5.17 *Lab task testing data sample 17 (Q)*

Self-learning network also performed well.

## **5.4 Training with Spiking Neural Network**

Detailed setup and training process presented in User Guide chapter 7.

After training and verification, were achieved following results:

• Accuracy – 100% (all letters recognized correctly)

Scored: 100.00

Fig. 5.18 *SNN lab task accuracy result*

• Time – 1.691 seconds (CPU usage)

| <b>Function Name</b>       | Calls   Total Time |
|----------------------------|--------------------|
| recognition by SNN net   1 | 1.691 s            |

Fig. 5.19 *SNN lab task time result*

• Number of epoch – 50 (25 epochs for each RBM)

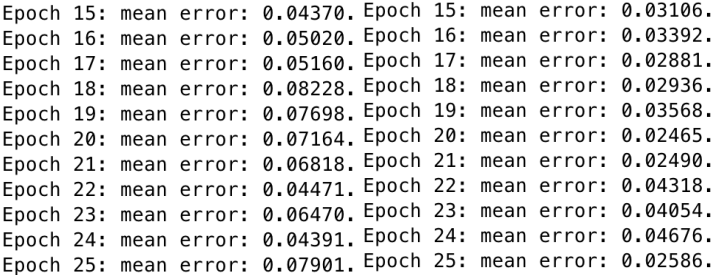

Fig. 5.20 *SNN lab task epoch*

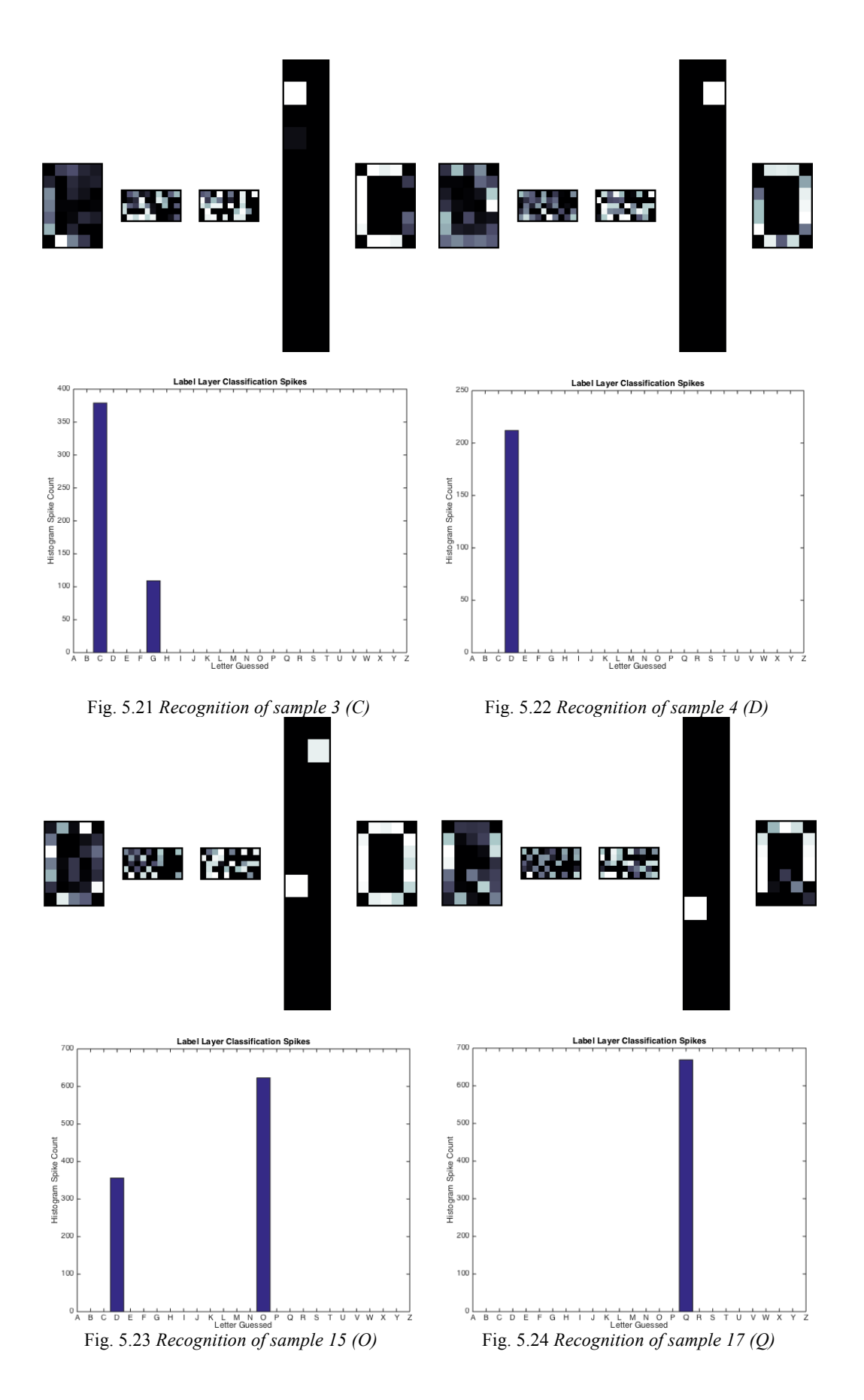

## **5.5 Comparison of the results**

Obtained learning results can be easily compared.

|                         | Accuracy | <b>Neurons</b><br>in | Time  | Epoch |
|-------------------------|----------|----------------------|-------|-------|
|                         |          | hidden layer         |       |       |
|                         |          |                      |       |       |
| Feedforward<br>neural   | 100%     | $35 + 26$            | 3.571 | 1744  |
| network                 |          |                      |       |       |
|                         |          |                      |       |       |
| Self-learning<br>neural | 100%     | 26                   | 4.590 | 30    |
| network                 |          |                      |       |       |
|                         |          |                      |       |       |
| Spiking neural network  | 100%     | $35 + 26$            | 1.691 | 50    |
|                         |          |                      |       |       |

Table 5.2 *Lab task result comparison*

Based on the obtained data, spiking neural network can be considered as one of the solution of image recognition problem and can be demonstrated as entry point for more advanced neural network.

## **6. Summary**

In this thesis was presented one of the approaches in recognition technics. Wide range of future development in this field can be implemented in everyday life. But the complexity of the recognition and classification process requires the synergy of different methodology from a different field. At the moment neuromorphic computing faces the problem of big data. Existing applications and solutions give as a place of improvement and development to overcome the barrier and reach a new level in artificial neural networks.

Spiking neural network can be used in digitizing handwriting materials or speech recognition. Ability to make real-time recognition great opportunity to use in mobile applications or in robotics. A lot of existing solution require a data connection with external servers. This connection can be restricted, for example in remote areas.

This particular solution is a proof-of-concept and good starting point for learning spiking neural network recognition opportunities.

As a future development of this real-time solution can be adjusting other external equipment and processing more complex problem.

## **References**

 $\overline{a}$ 

- [1] Vinícius Gonçalves Maltarollo, Káthia Maria Honório and Albérico Borges Ferreira da Silva, *"Applications of Artificial Neural Networks in Chemical Problems"*, Artificial Neural Networks - Architectures and Applications, pp. 204-206, 2013
- [2] Intel software developer zone, *"Can Technology Replace The Eye?",* https://software.intel.com/en-us/articles/can-technology-replace-the-eye (30.05.2017)
- [3] Stanford university class *"The Intellectual Excitement of Computer Science"* https://cs.stanford.edu/people/eroberts/courses/soco/projects/neuralnetworks/Architecture/feedforward.html (30.05.2017)
- [4] *Feedforward neural network in javascript* https://robertbeisicht.wordpress.com/2014/07/04/feed-forward-neural-network-injavascript/ (30.05.2017)
- [5] Mark J.L. Orr, *"Introduction to Radial Basis Function Networks",* Technical report, 1996
- [6] *Radial Basis Function Network (RBFN) Tutorial* http://mccormickml.com/2013/08/15/radial-basis-function-network-rbfn-tutorial/ (30.05.2017)
- [7] *Recurrent neural networks tutorial, part 1 – introduction to rnns* http://www.wildml.com/2015/09/recurrent-neural-networks-tutorial-part-1 introduction-to-rnns/ (30.05.2017)
- [8] *Deep Visual-Semantic Alignments for Generating Image Descriptions* http://cs.stanford.edu/people/karpathy/deepimagesent/ (30.05.2017)

[9] *Physical neural network liquid state machine utilizing nanotechnology* https://www.google.com/patents/US7392230 (30.05.2017)

 $\overline{a}$ 

- [10] Marcus Waibel, Dario Floreano and Laurent Keller, *"A Quantitative Test of Hamilton's Rule for the Evolution of Altruism"*, PLoS Biology, 2011
- [11] Linda Corucci, Andrea Masini, Marco Cococcioni, *"Approaching bathymetry estimation from high resolution multispectral satellite images using a neuro-fuzzy technique"*, Journal of Applied Remote Sensing Volume 5, Issue 1, 2011
- [12] Spiros Ioannou, Amaryllis Raouzaiou, Vasilis Tzouvaras, Theofilos Mailis, Kostas Karpouzis, Stefanos Kollias, *"Emotion recognition through facial expression analysis based on a neurofuzzy network",* Neural Networks. 18 (4), 2005
- [13] Jeff Hawkins, "*On Intelligence"*, NY:Times Books, 2004
- [14] Zhou Lai, Gu Hongbin and Niu Ben, *"Visual Hand Pose Estimation Based on Hierarchical Temporal Memory in Virtual Reality Cockpit Simulator"*, Information Technology Journal 10, 2011
- [15] Wolfgang Maass, *"Networks of spiking neurons: The third generation of neural network models"*, Neural Networks. 10 (9),1997
- [16] Chung-Chuan Lo's lab, *Drosophila whole brain simulation,*  http://life.nthu.edu.tw/~lablcc/research\_ch.html (30.05.2017)
- [17] MIT Technology review, *Deep learning* https://www.technologyreview.com/s/513696/deep-learning/ (30.05.2017)
- [18] Wulfram Gerstner, Richard Kempter, J. Leo van Hemmen and Hermann Wagner, "*Hebbian Learning of Pulse Timing in the Barn Owl Auditory",* MIT press, 1999

[19] Fred Rieke, David Warland, Rob de Ruyter van Steveninck, William Bialek, *"Spikes: Exploring the Neural Code"*, MIT Press, 1997

 $\overline{a}$ 

- [20] David Ferster, Nelson Spruston, "*Cracking the neuronal code"*, Science, vol. 270 p.756- 757, 1995
- [21] *Колесницкий О. К., Бокоцей И. В., Яремчук С. С.*, *"Аппаратная реализация элементов импульсных нейронных сетей с использованием биспин-приборов, Часть 1",* XII Всеросиийская научно-техническая конференция «Нейроинформатика», 2010
- [22] Julie Dethier, Paul Nuyujukian, Chris Eliasmith, Terrence C. Stewart, Shauki A. Elasaad, Krishna V. Shenoy and Kwabena A. Boahen, *"A Brain-Machine Interface Operating with a Real-Time Spiking Neural Network Control Algorithm",* Advances in neural information processing systems, 2011
- [23] Mehmet Kocaturk, Halil Ozcan Gulcur and Resit Canbeyli, *"Toward building hybrid biological/in silico neural networks for motor neuroprosthetic control*", Frontiers in Neurorobotics 9, 2015

#### [24] BrainCorp https://www.braincorp.com/technology/ (30.05.2017)

- [25] Electronics360, *Intel Follows Qualcomm Down Neural Network Path* http://electronics360.globalspec.com/article/4318/intel-follows-qualcomm-downneural-network-path (30.05.2017)
- [26] *Introducing Qualcomm Zeroth Processors: Brain-Inspired Computing* https://www.qualcomm.com/news/onq/2013/10/10/introducing-qualcomm-zerothprocessors-brain-inspired-computing (30.05.2017)
- [27] Taras Iakymchuk, Alfredo Rosado-Muñoz, Juan F. Guerrero-Martínez, *"Simplified spiking neural network architecture and STDP learning algorithm applied to image classification"*, EURASIP Journal on Image and Video Processing, 2015
- [28] IEEE spectrum, *How IBM Got Brainlike Efficiency From the TrueNorth Chip* http://spectrum.ieee.org/computing/hardware/how-ibm-got-brainlike-efficiencyfrom-the-truenorth-chip (30.05.2017)
- [29] Lawrence Livermore National Laboratory, *"The 16-chip IBM TrueNorth platform"* https://www.llnl.gov/news/lawrence-livermore-and-ibm-collaborate-build-newbrain-inspired-supercomputer (30.05.2017)
- [30] IBM Research, *Neurosynaptic systems*, http://www.research.ibm.com/cognitive-computing/neurosynapticchips.shtml#fbid=w89hb0votSW (30.05.2017)

 $\overline{a}$ 

- [31] Peter O'Connor, *"Real-Time Classification and Sensor Fusion with a Spiking Deep Belief Network"* Frontiers in Neuroscience 7, 2013
- [32] Yosua Bengio, Pascal Lamblin, Dan Popovici and Hugo Larochelle, *"Greedy layer-wise training of deep networks"*, Advances in Neural Information Processing Systems 19, MIT Press, 2006
- [33] Vinod Nair, Geoffrey E. Hinton, *"Rectified linear units improve Restricted Boltzmann Machines"*, Proceedings of ICML, 807–814, 2010
- [34] Geoffrey E. Hinton, Terrence J. Sejnowski, *"Learning and Relearning in Boltzmann Machines"*,MIT Press, pp. 282–317, 1986
- [35]Geoffrey E. Hinton, Ruslan R. Salakhutdinov, *"Reducing the dimensionality of data with neural networks"*, Science 313, pp. 504–507, 2006
- [36]Geoffrey E. Hinton, Simon Osindero, Yee Whey Teh, *"A fast learning algorithm for deep belief nets"*, Neural Comput*.* 18, 1527–1554, 2006
- [37] Wulfram Gerstner, Werner Kistler, *"Spiking Neuron Models. Single Neurons, Populations, Plasticity"*, Cambridge University Press, 2002

[38] Arnold J. F. Siegert, *"On the first passage time probability problem"*, Phys, 1951

 $\overline{a}$ 

- [39] Florian Jug, Matthew Cook and Angelika Steger, *"Recurrent competitive networks can learn locally excitatory topologies"*, International Joint Conference on Neural Networks, 2012
- [40] SNN model for MATLAB https://github.com/dannyneil/edbn (30.05.2017)
- [41] Deep Learning Toolbox for MATLAB https://se.mathworks.com/MATLABcentral/fileexchange/38310-deep-learningtoolbox (30.05.2017)
- [42] Fakoo alphabet example http://www.fakoo.de/fakoo/fakoo-alphabet\_en.html (30.05.2017)
- [43] Intelligent Control Systems (ISS0023) course homepage http://a-lab.ee/edu/ISS0023 (30.05.2017)
- [44] Spiking neural network files https://github.com/dannyneil/edbn/archive/master.zip (30.05.2017)
- [45] Spiking neural network solution introduction https://github.com/dannyneil/edbn/blob/master/README.md (30.05.2017)

## **User guide**

Following manual is designed as entry point for those, who wants to try and understand basics of this particular solution for image recognition using spiking neural network in MATLAB environment.

## **1. Software**

First thing that you must have is MATLAB/SIMULINK program. I have used version R2014b. Also you must have following toolboxes:

*To check which modules are installed, enter in Command Window "ver"*

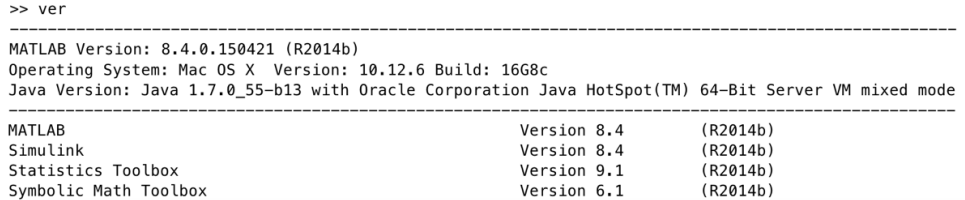

## **2. Package**

Since at the moment there is no proper toolbox for spiking neural network in MATLAB, main files can be downloaded from Github repository [44].

After download and extraction, you should have folder with name "edbn-master" with following set of files.

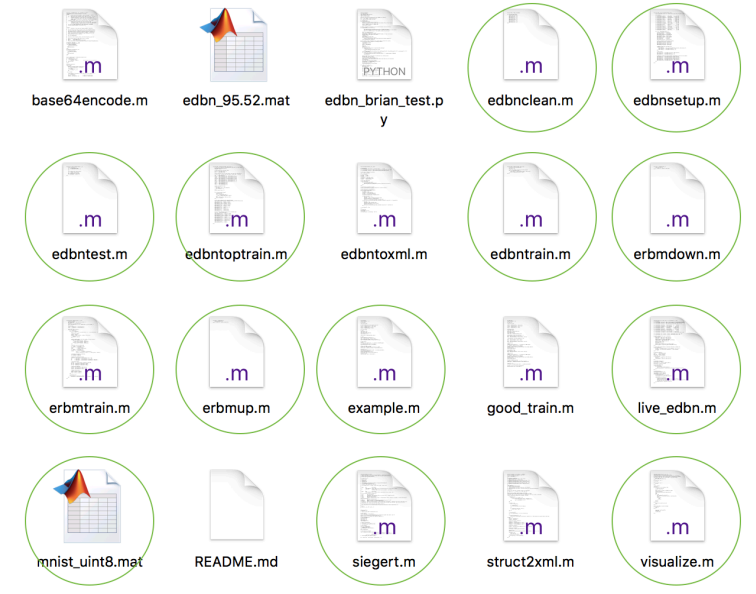

*Optional: because this solution is a part of bigger project, only files with green cycle is needed for work* 

### **3. MATLAB**

After extraction "edbn-master" folder must be placed as a current working folder in MATLAB. Easiest way to do it is drag-n-drop folder in "Current Folder" section in MATLAB. After that, double tap on this folder in MATLAB.

If all previous steps done correctly, in MATLAB should be followed file structure.

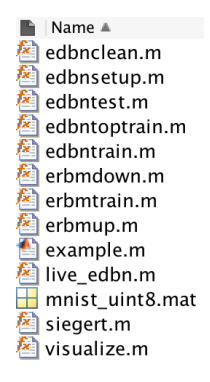

#### **3.1 Installation verification**

To proof, if everything is set correctly, enter "example" in Command Window and press enter.

Training of the network takes time. At the end in the command window you should see similar result, but mean error, score and time can be different.

>> example Beginning training. Fooch 1: mean error: 0.00843. Epoch 2: mean error: 0.00862. Epoch 3: mean error: 0.00716. Epoch 4: mean error: 0.00628. Epoch 5: mean error: 0.00909. Epoch 6: mean error: 0.00766. Scored: 91.80 Completed 2000 input spikes occurring over 4.00 seconds, in 5.402 seconds of real time.

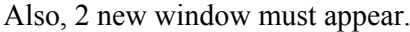

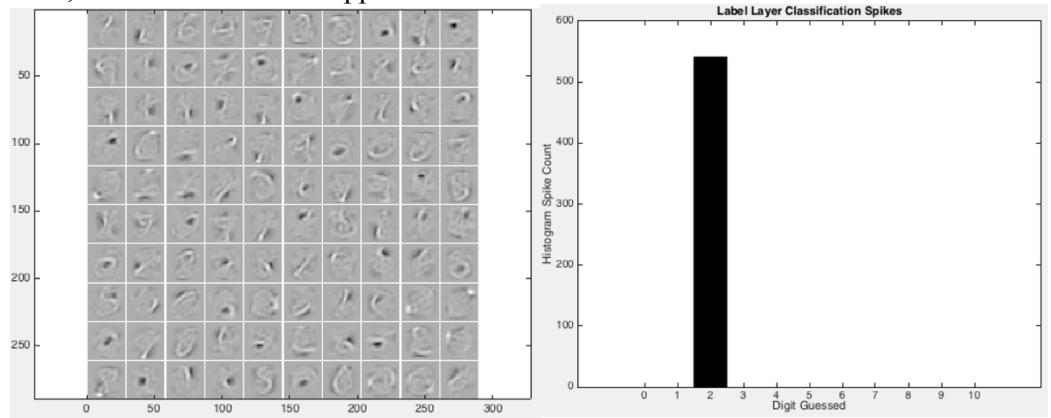

Meaning of this values and graphs will be explained later.

## **4. Files**

Here are listed all used filed with short explanation what this files used for [45].

- **edbnclean.m** cleans out all the temporary activations to save a minimum-size EDBN file.
- **edbnsetup.m** initializes the network and load defaults.
- **edbntest.m** perform testing comparison
- **edbntoptrain.m** performs supervised training by concatenating the top layer to the top-2 layer, and jointly training a (top-2, top)  $\le$  >  $\le$  (top-1) RBM, then unrolling again.
- **edbntrain.m** performs unsupervised training of the network.
- **erbmup.m / erbmdown.m** propagates rate-based activations up or down through LIF neurons.
- **erbmtrain.m** trains a single RBM layer in the DBN. This is the *core* source file for the algorithm.
- **example.m** runs an example.
- **live edbn.m** run the weights on an actual spiking network of neurons.
- **mnist\_uint8.mat** prepared MNIST dataset
- **siegert.m** calculates the output spike rate of an input rate and input weights for LIF neurons.
- **visualize.m** visualize weights of the RBM

## **5. Settings**

As was mentioned before, we deal with a part of bigger project. So, to simplify understanding and remove unnecessary errors, some changes in example.m can be made.

Removed code lanes will be **highlighted**.

## **5.1 Basic**

Main work file in this approach is example.m. Below are explained what is inside this file and how it can be used.

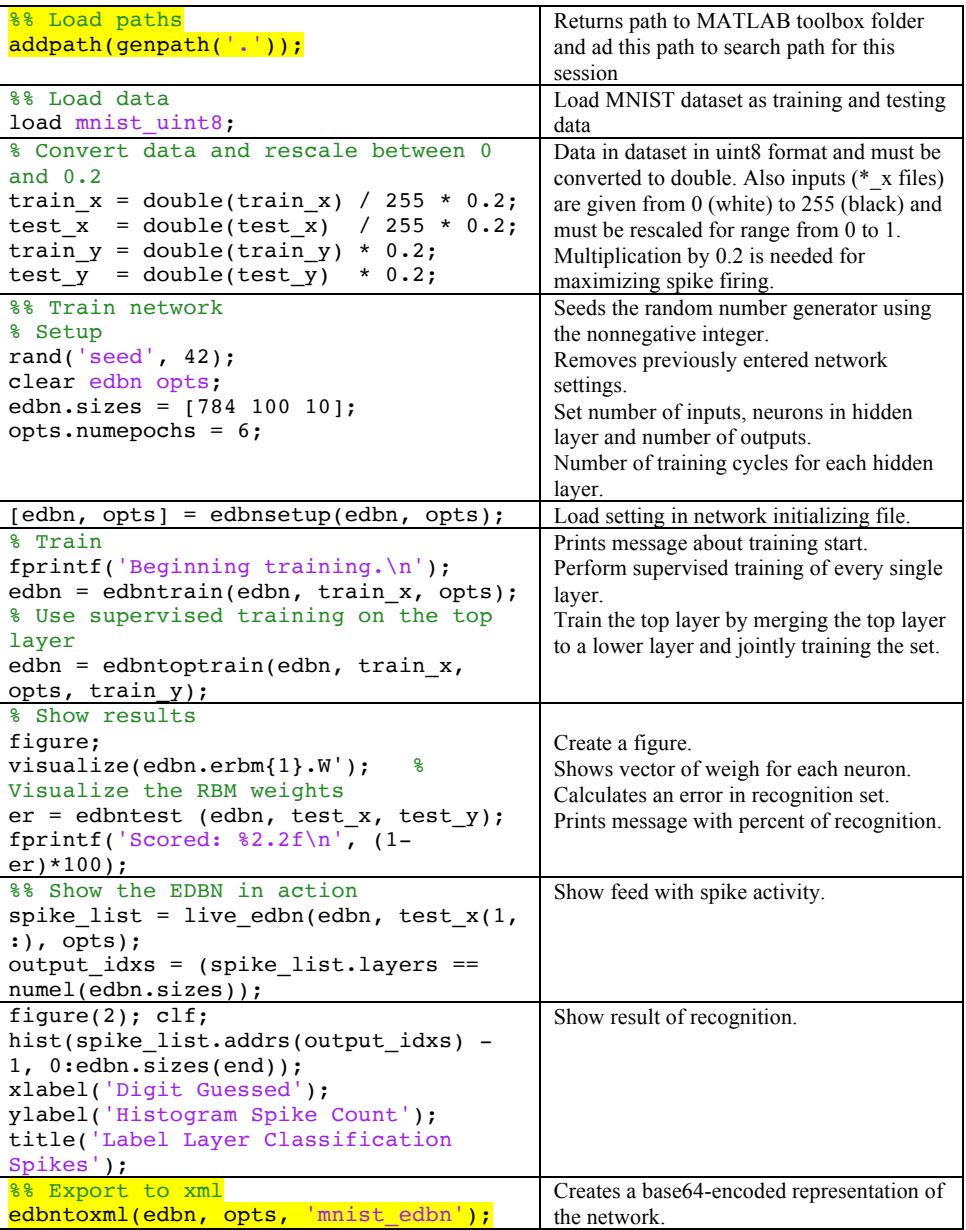

## **5.2 Advanced**

More specific setting can be found in edbnsetup.m.

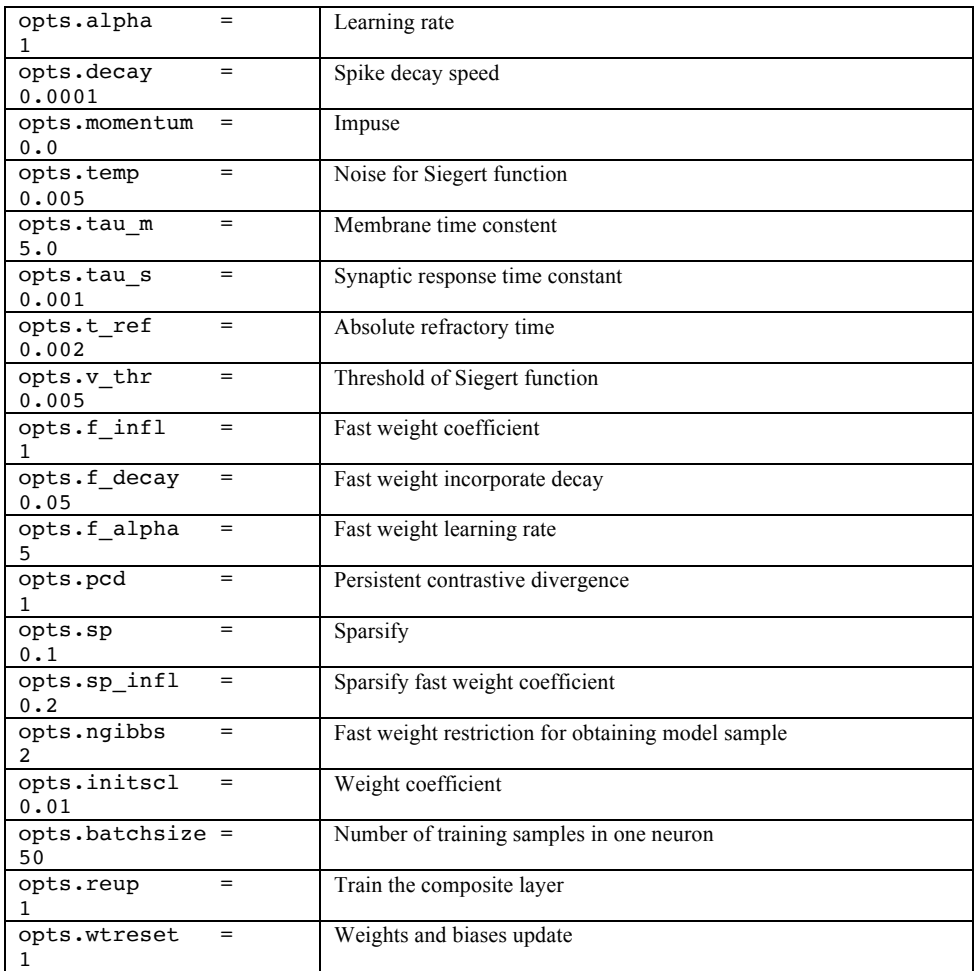

To change recognition feed setting, open live\_edbn.m file.

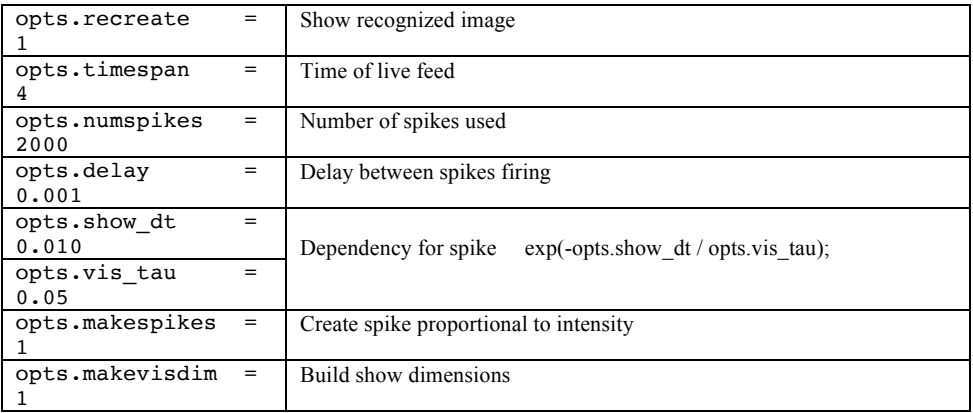

## **6 Results**

## **6.1 Training**

After execution "example.m" in Command Window will appear:

Beginning training. *Training has started.*

Epoch 1: mean error: 0.00843. *Passed training cycles and error between desired and obtained error. Lower value means better result.*

## **6.2 Feedback**

When training is finished, following information will be available in Command Window.

Scored: 91.80 *Percentage of recognized inputs.*

Completed 2000 input spikes occurring over 4.00 seconds, in 5.557 seconds of real time. *Number of spikes and time, used for active processing.*

## **6.3 Visual representation**

First graph – weight coefficients

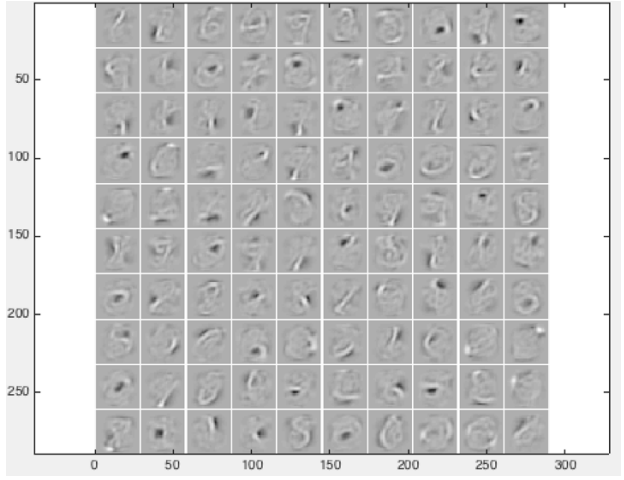

Each square represents vector of weight merged into each neuron.

## Second graph – spike activity

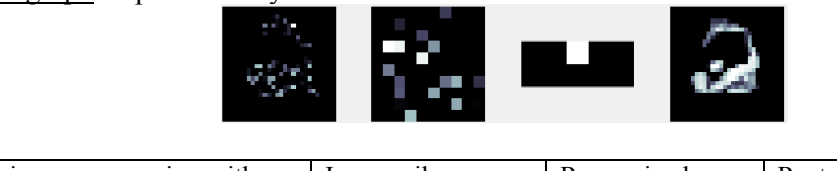

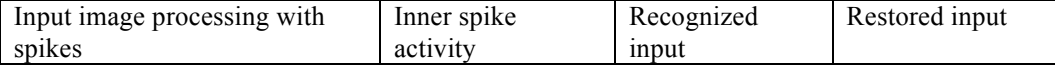

## Third graph – recognized input

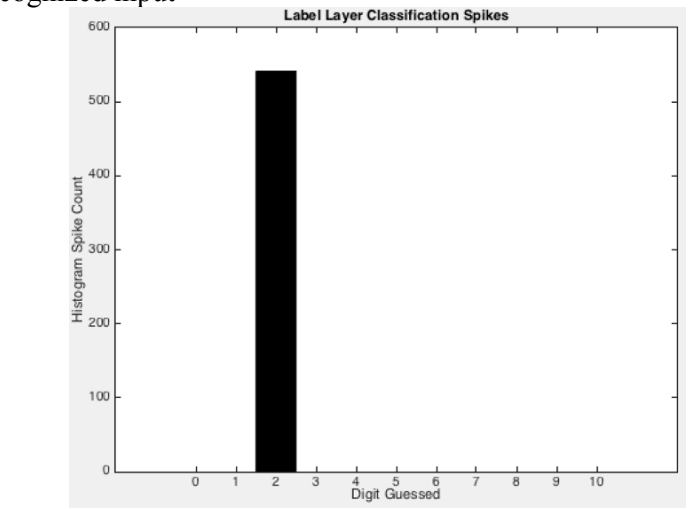

Number of activated spikes used for recognition.

### **7 Laboratory work**

As a part of TUT course named Intelligent Control Systems (ISS0023) below will be provided example of alphabet recognition.

### **7.1 Task**

The task is to train spiking neural network for character recognition. Every character is given as 5x7 matrix. In total 26 samples.

## **7.2 Training and testing data**

For dataset creation will be used lectures materials ([43]- materials - laboratory works – image recognition lab). From the archive we will use letter.m (dataset) and recognition by FF net (training and test data).

Letter.m file must be placed in the same folder where are files from Section 3 of this guide.

| $letterA = [0 0 1 0 0 ]$<br>1010<br>0<br>1 0 1 0<br>0<br>10001<br>1 1 1 1 1<br>10001<br>$1\ 0\ 0\ 0\ 1\ 1$                                                                                                    | Letter A as 5x7 matrix<br>written as vector     |
|----------------------------------------------------------------------------------------------------|-------------------------------------------------|
|                                                                                                    | Letters from A to Z                             |
| $letterZ =$<br>[1 1 1 1 1<br>$0\; 0\; 0\; 0\; 1\; \ldots$<br>$0 \t0 \t0 \t1 \t0 \t$<br>$0 \t0 \t1 \t0 \t0 \t$<br>0 1 0 0 0<br>10000<br>1 1 1 1 1 1                                                                                                    | Letter $Z$ as $5x7$ matrix<br>written as vector |
| $alpha$ bet =                                                                                                    | Dataset                                         |
| [letterA, letterB, letterC, letterD,<br>letterE, letterF, letterG, letterH,<br>letterI, letterJ, letterK, letterL,<br>letterM, letterN, letterO, letterP,<br>letterQ, letterR, letterS, letterT,<br>letterU, letterV, letterW, letterX,<br>letterY, letterZ]; |                                                 |
| targets = $eye(26)$ ;                                                                                                    | Matrix with 1 on diagonal                       |
| $P = [alpha]$ bhabet, alphabet+randn(35,26)*0.05,<br>$alpha$ bet+randn(35,26)*0.1,<br>$alpha$ bet+randn(35,26)*0.2,<br>$alpha$ bet+randn(35,26)*0.3,                                                                                                    | Training data generation                        |
| T=[targets targets targets targets targets<br>$\cdot$                                                                                                    | Training data answers                           |
| test data=alphabet+randn(35,26)*0.22;                                                                                                    | Test data generation                            |
| $test = eye(26)$ ;                                                                                                    | Test data answers, for error<br>calculation     |

After merging letter.m should be look like:

## **7.3 Setup**

To run Spiking neural network with this dataset changes in example.m must be applied. Main modifiers will be highlited.

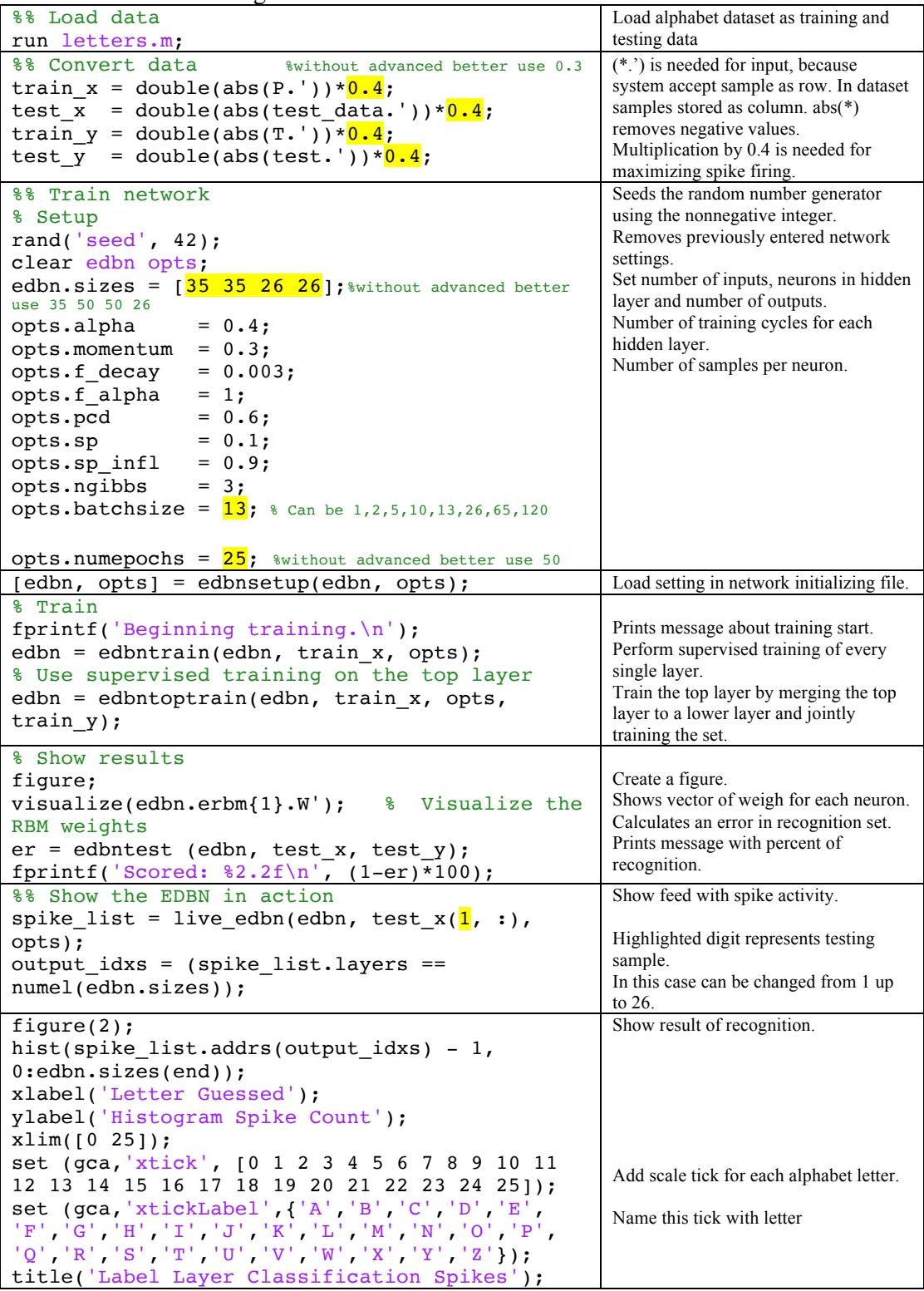

*For more deep setup, see chapter 5.2 of this guide.*

```
To achieve better visualization, in <u>live_edbn.m</u> file in section \frac{8}{6} Build show dimensions» is
needed to change 
opts.show_dims{i} = [prod(factors(2:2:end)) prod(factors(1:2:end))];
to
opts.show_dims{i} = prod(factors(\mathbf{1}:2:end)) prod(factors(\mathbf{2}:2:end))];
otherwise, matrix will be displayed in first graph as 7x5, but not 5x7.
```
## **7.4 Result**

After the setup preparation and execution of the modified letter.m will start training process.

Since we used 2 hidden layers and 120 epoch training will take some time.

When training is finished. In Command Window "Score" should be 100.00. It means that all of the 26 testing samples are recognized as correct letter. Also graphs with recognition results will be created.

First one is graph with weight coefficient for each neuron for hidden layer.

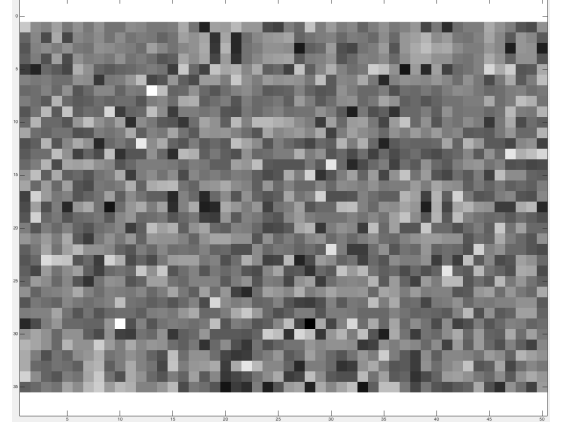

The second group represents recognition process and obtained result. In our case letter A.

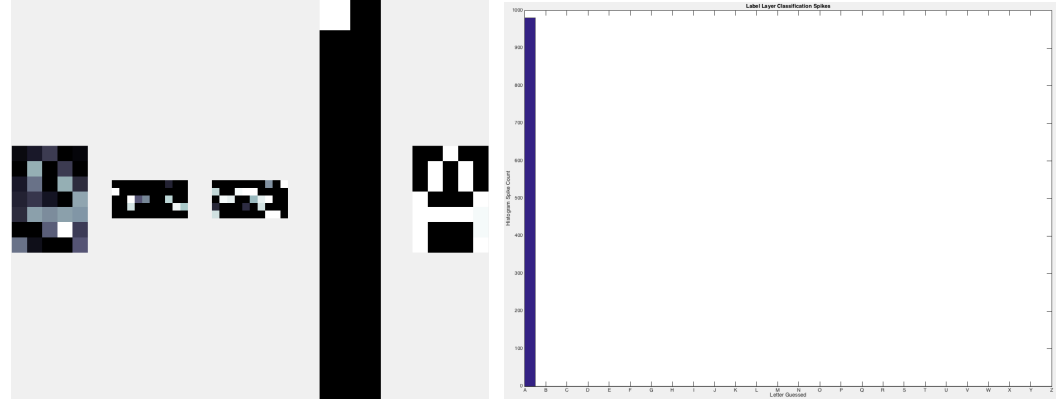